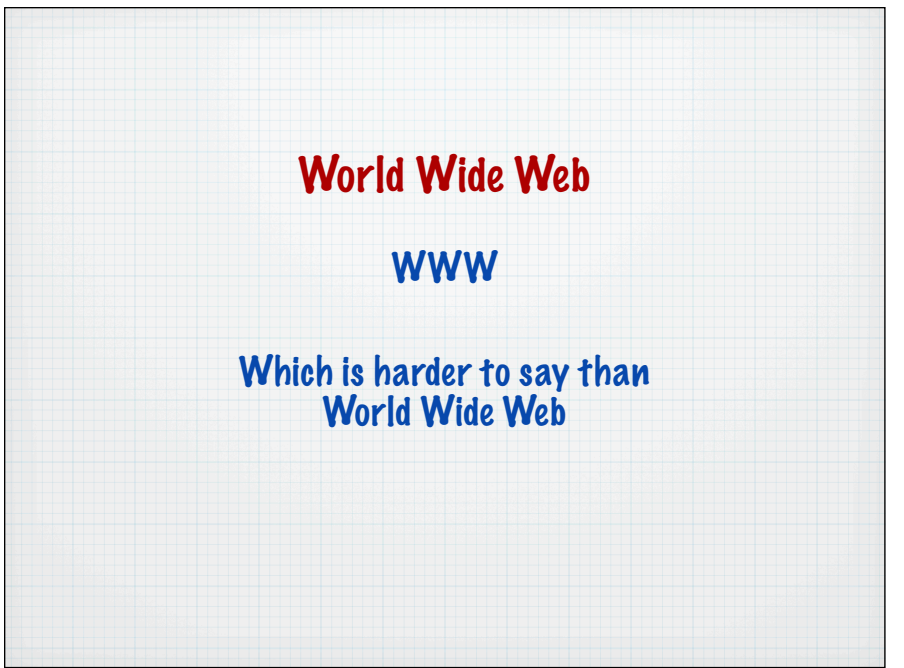

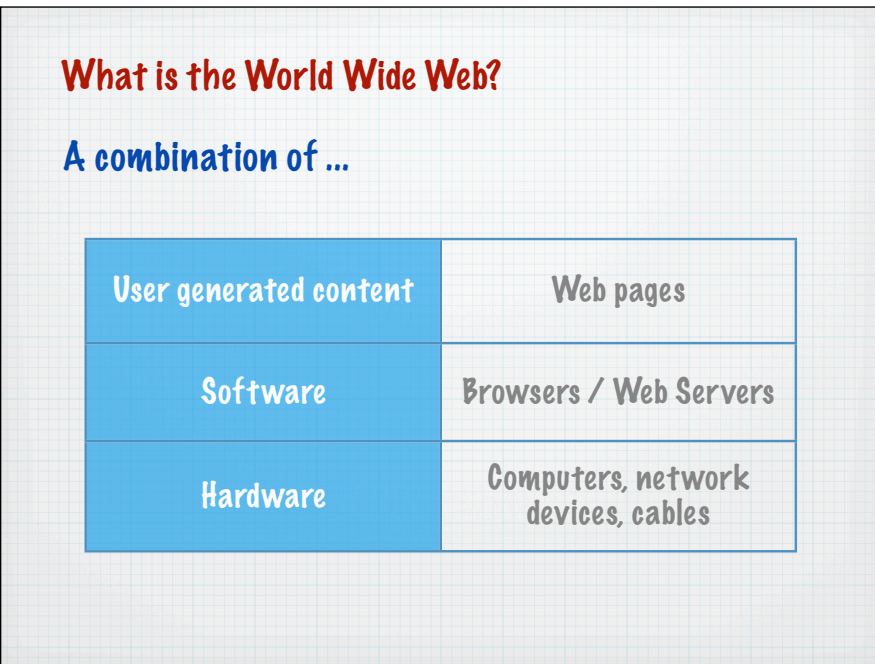

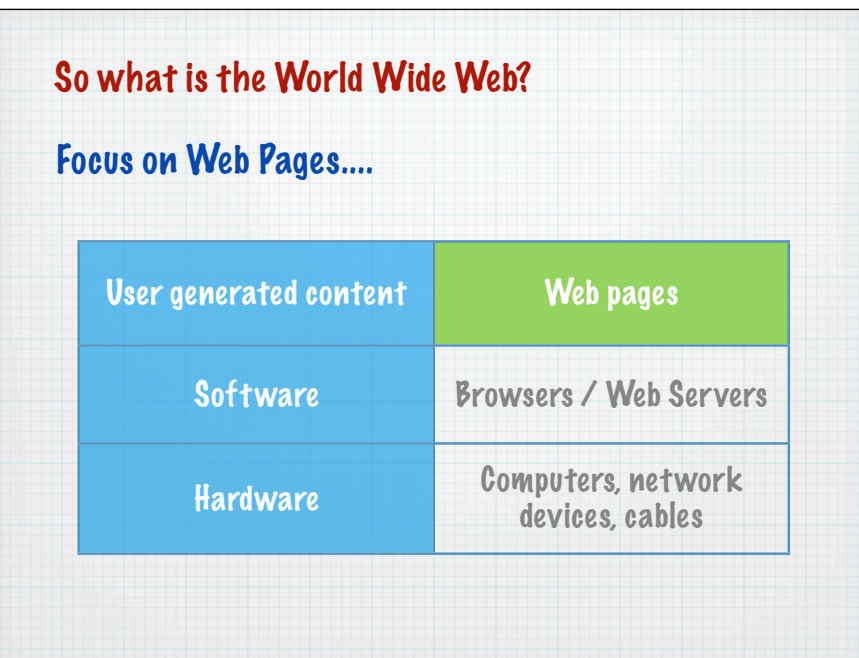

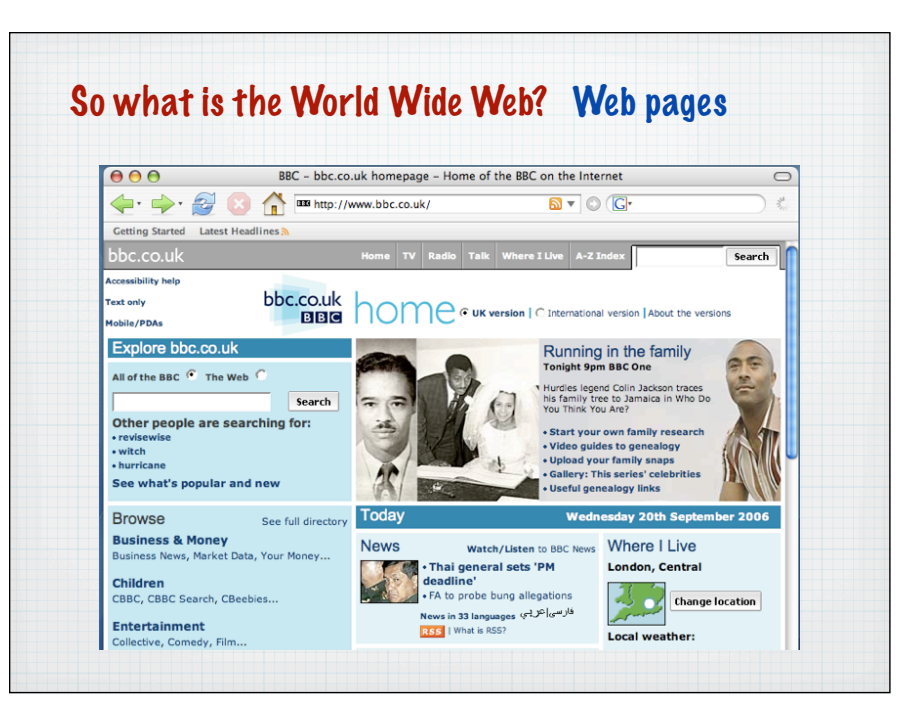

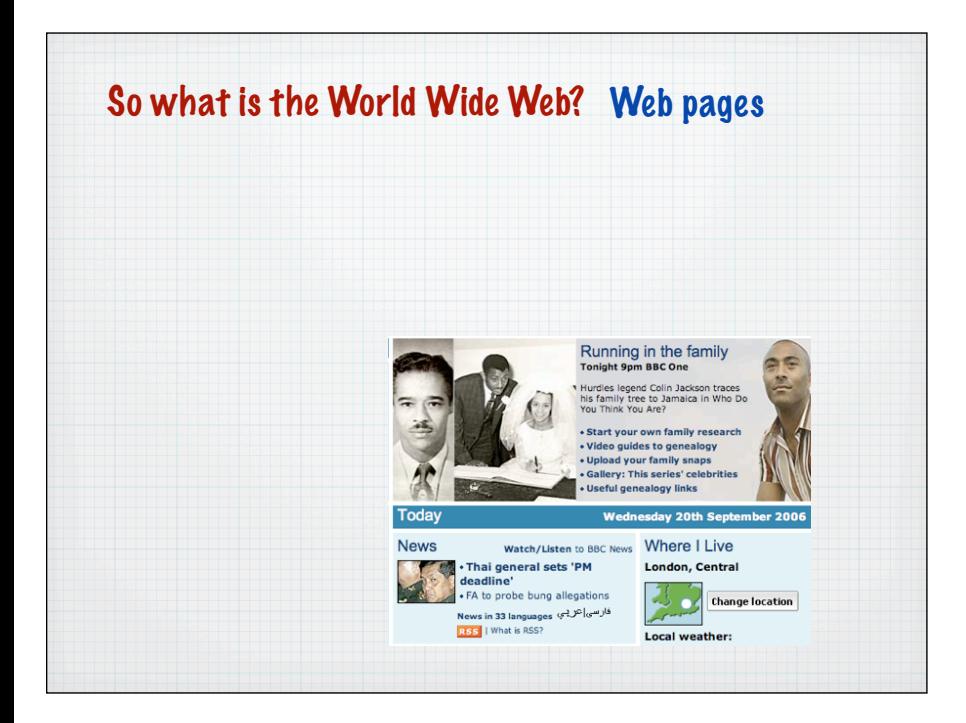

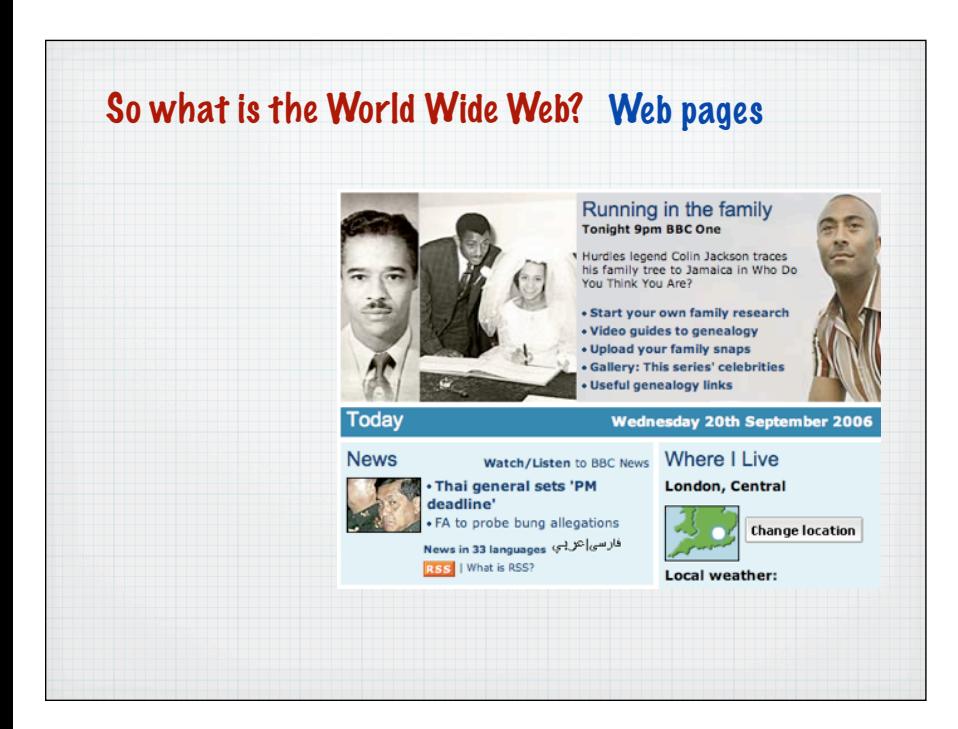

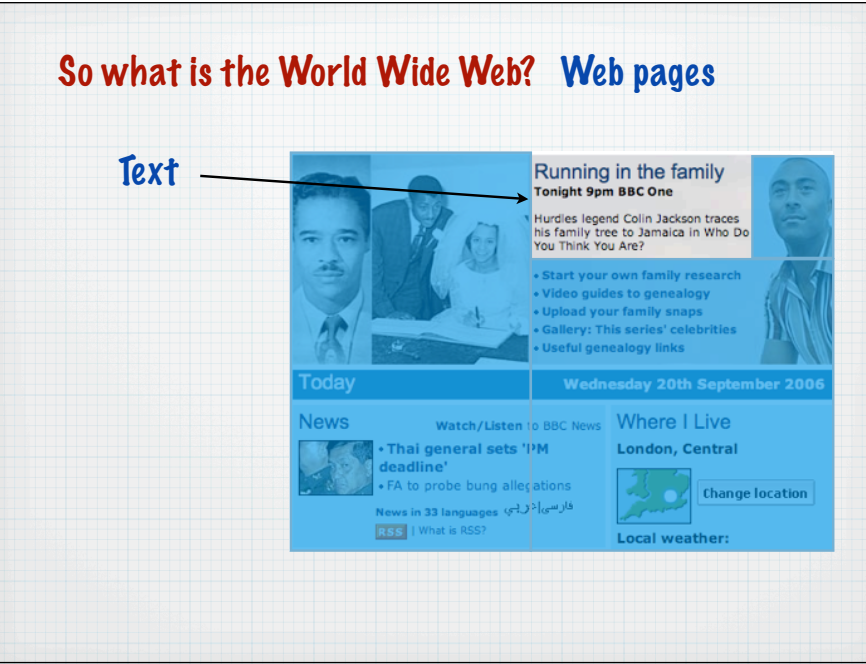

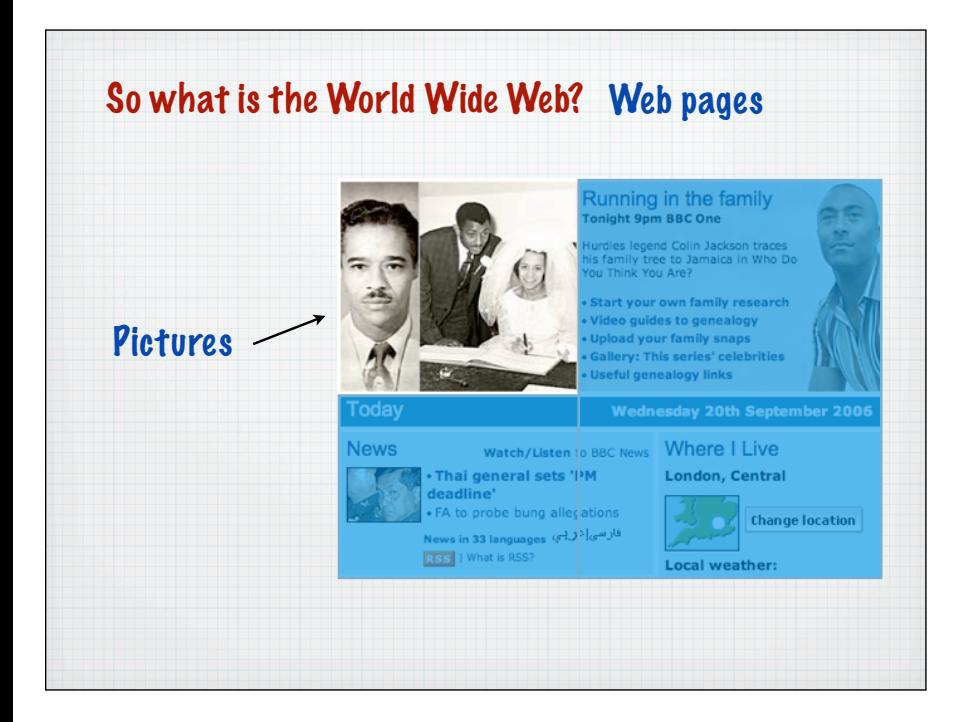

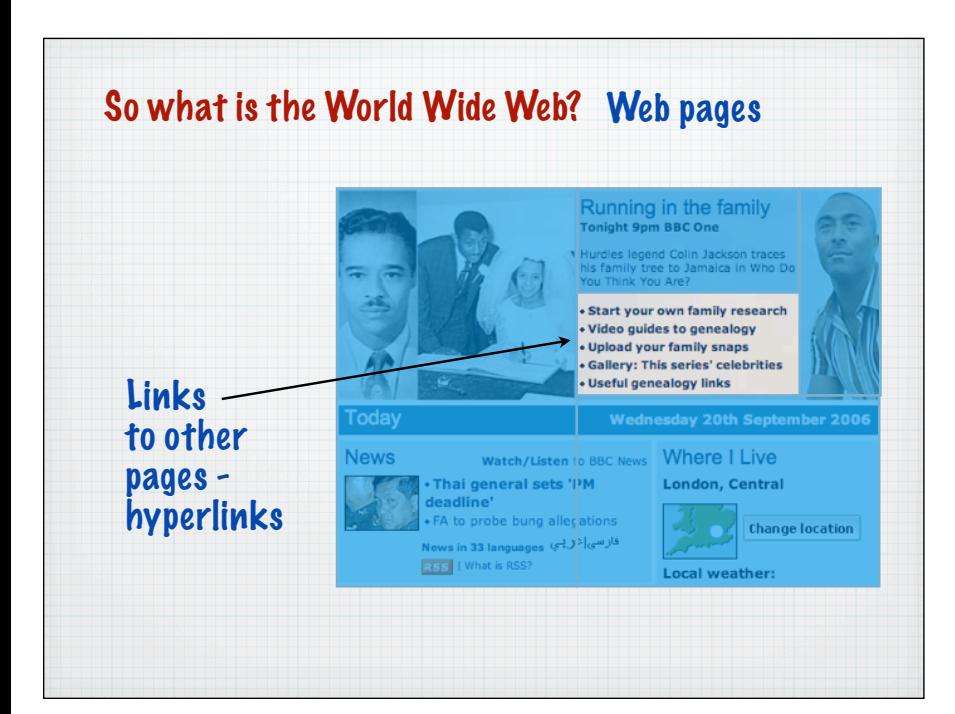

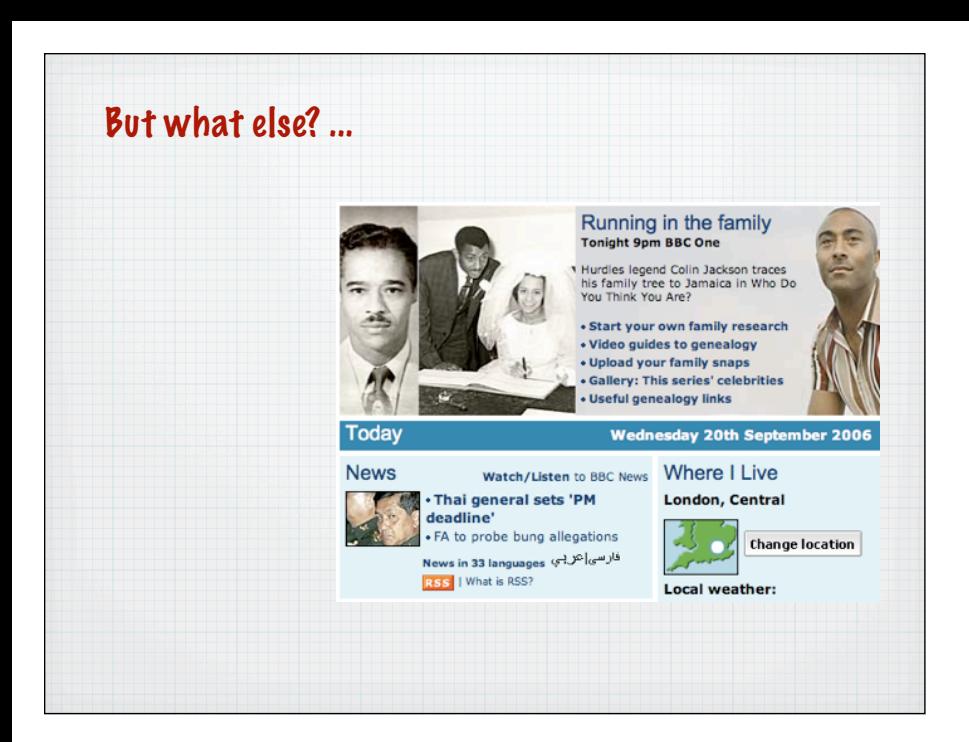

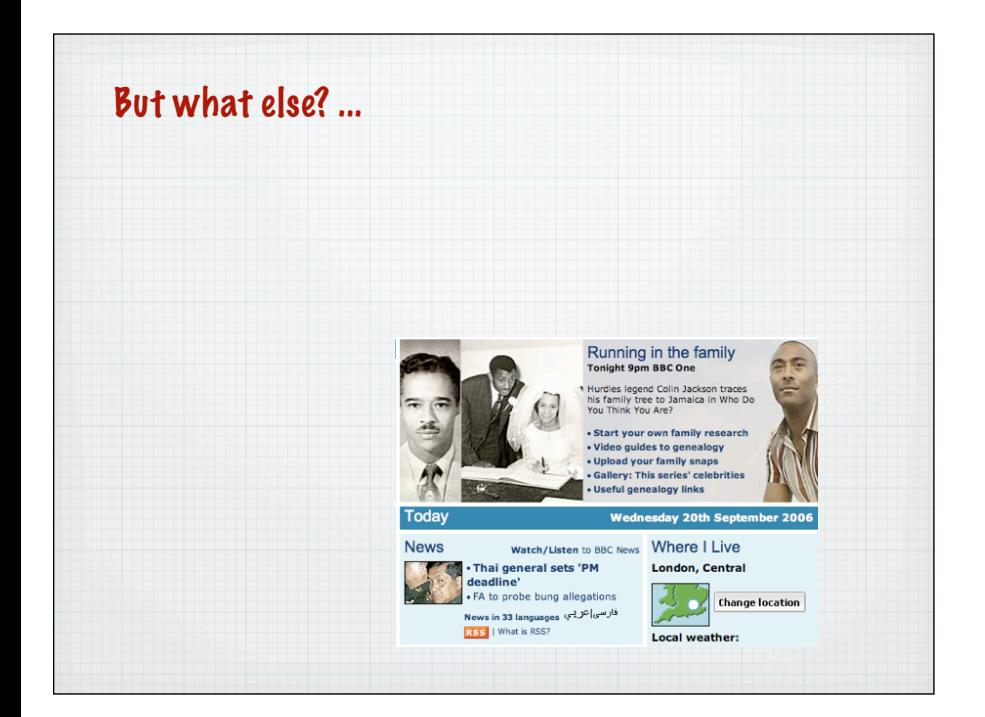

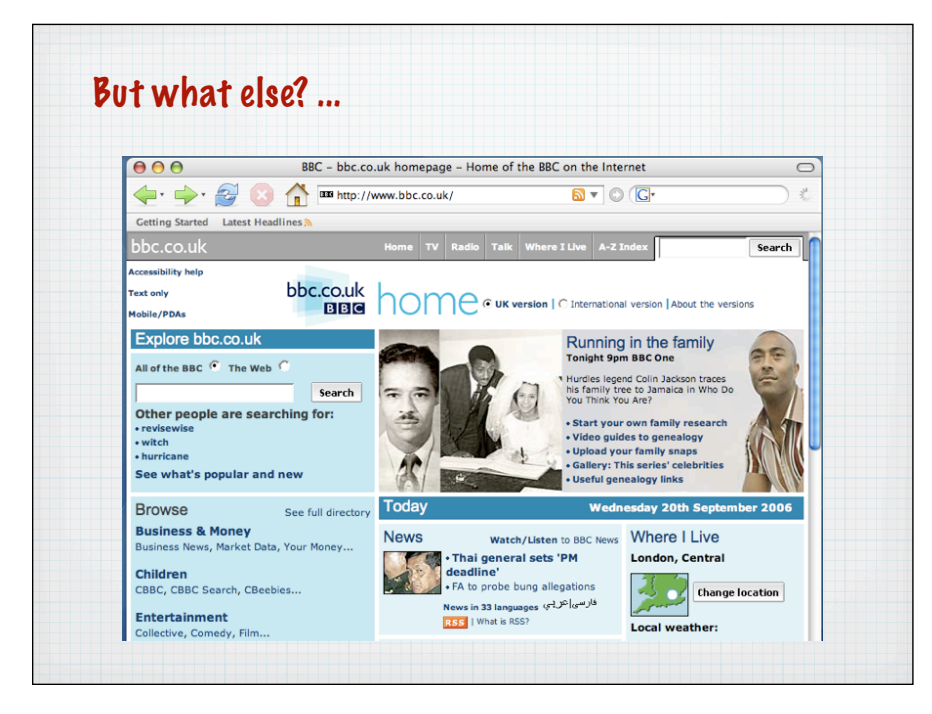

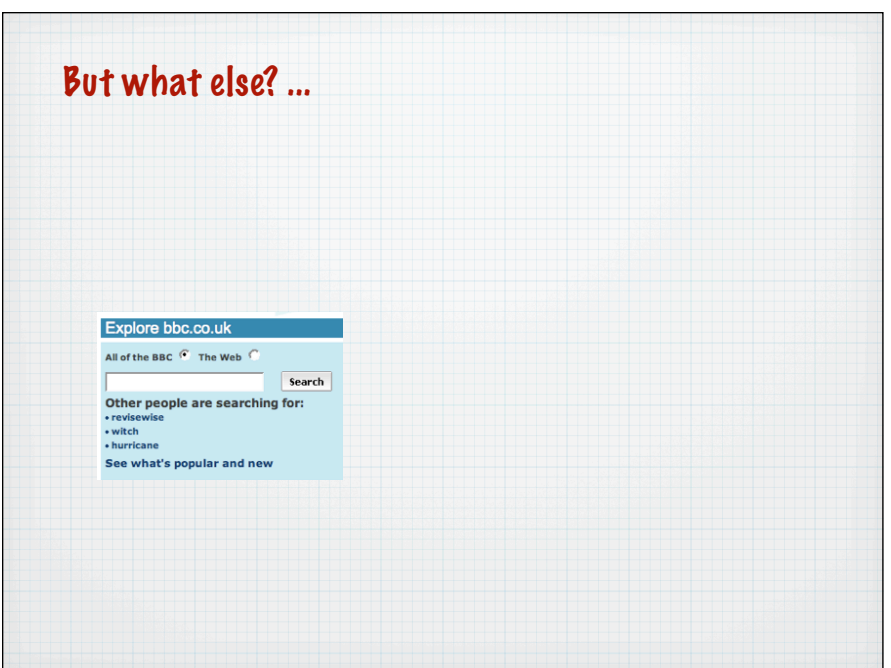

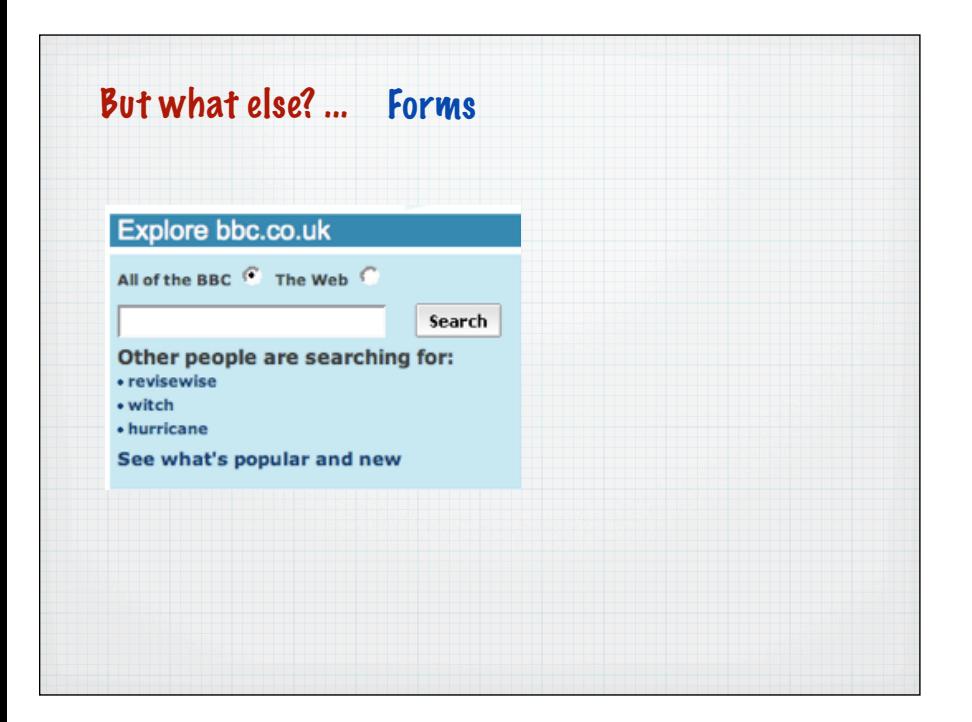

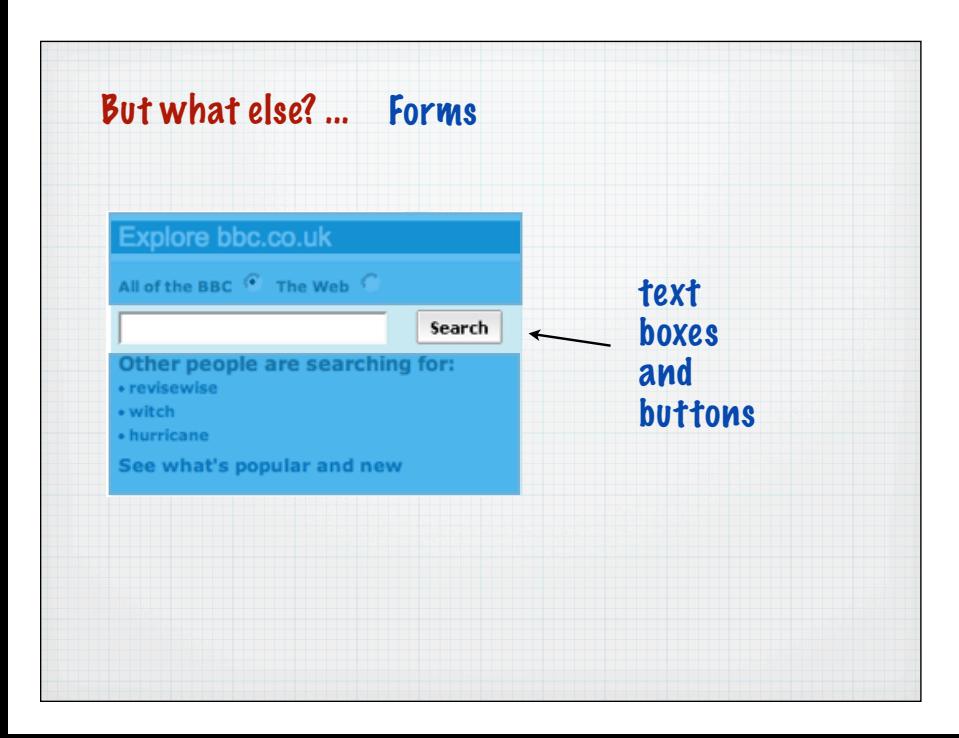

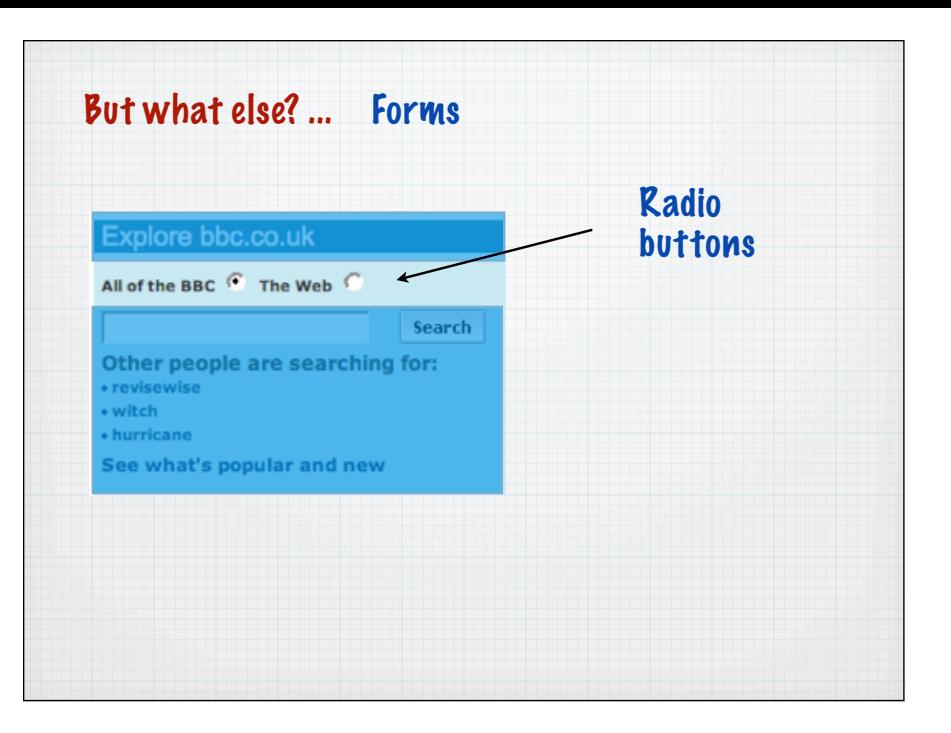

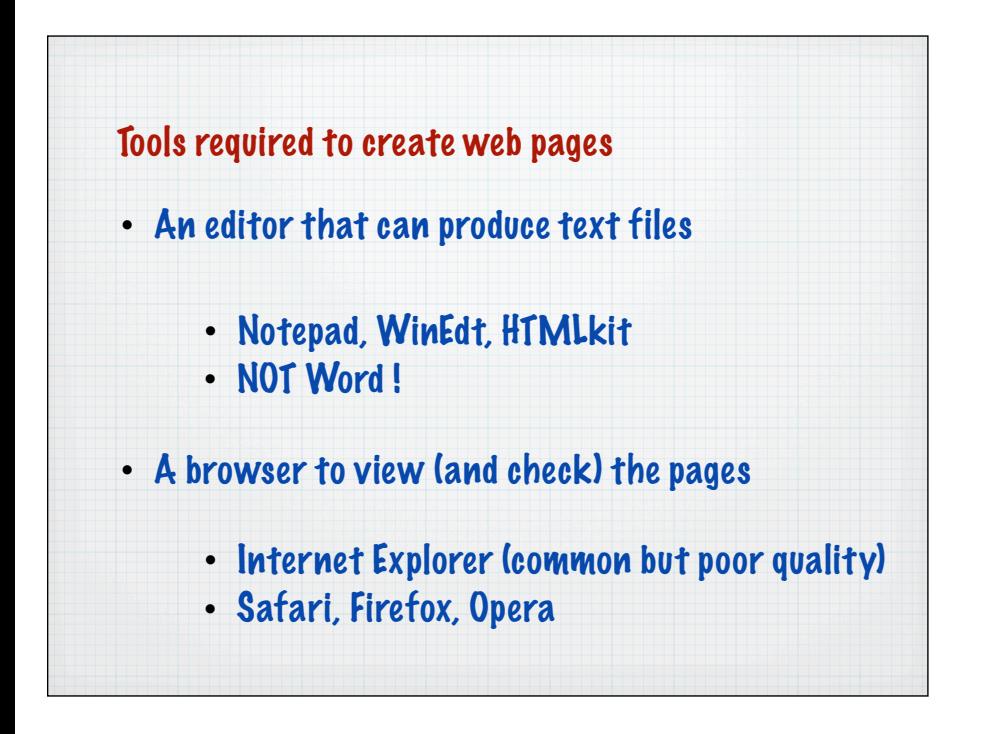

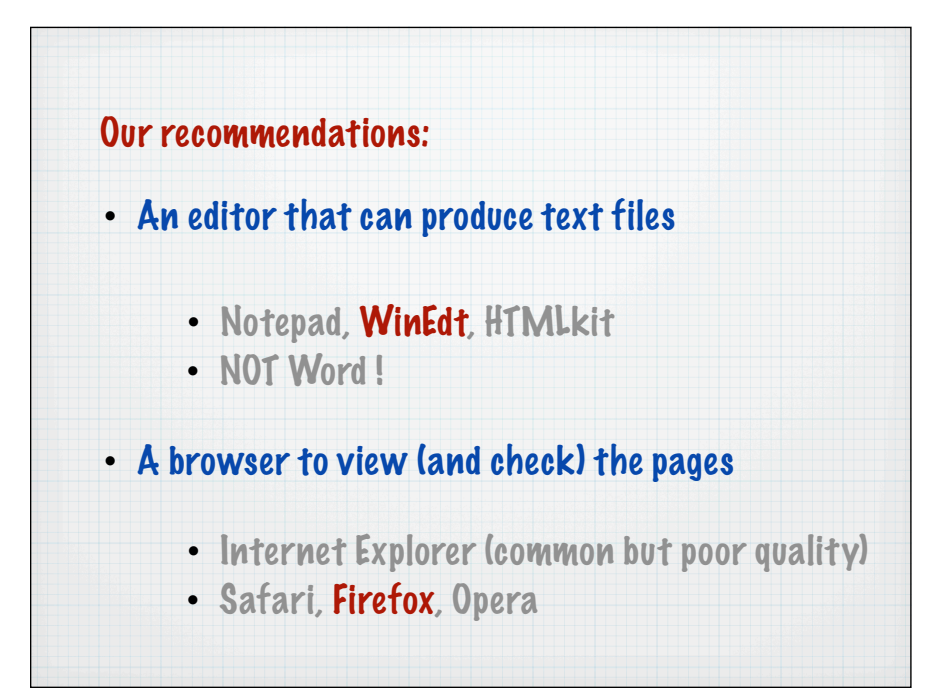

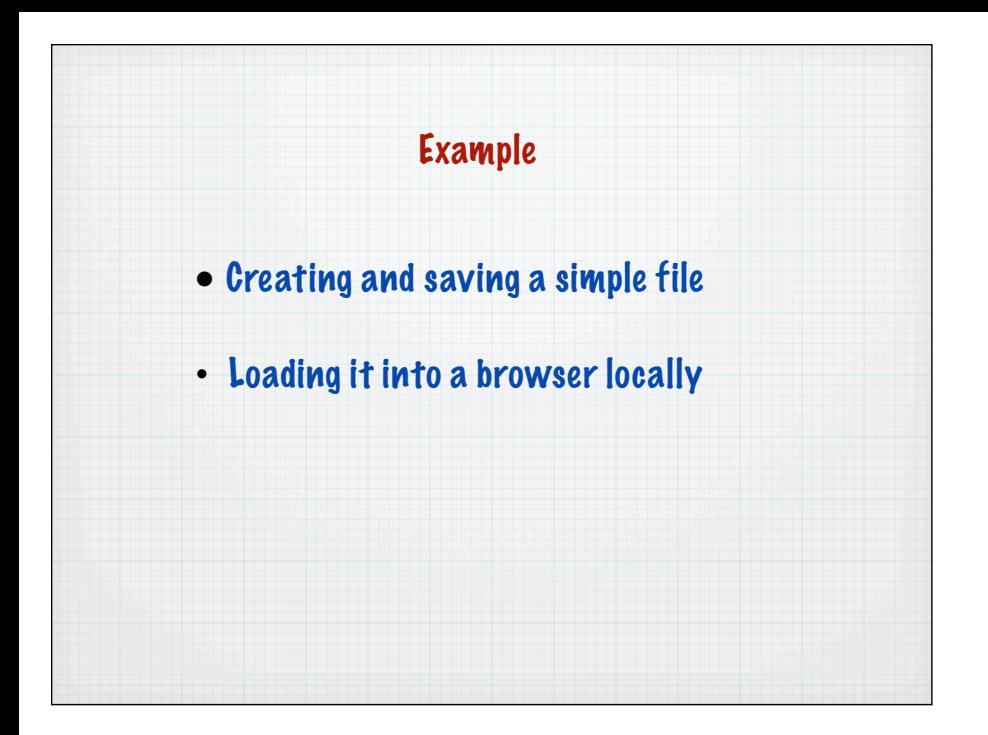

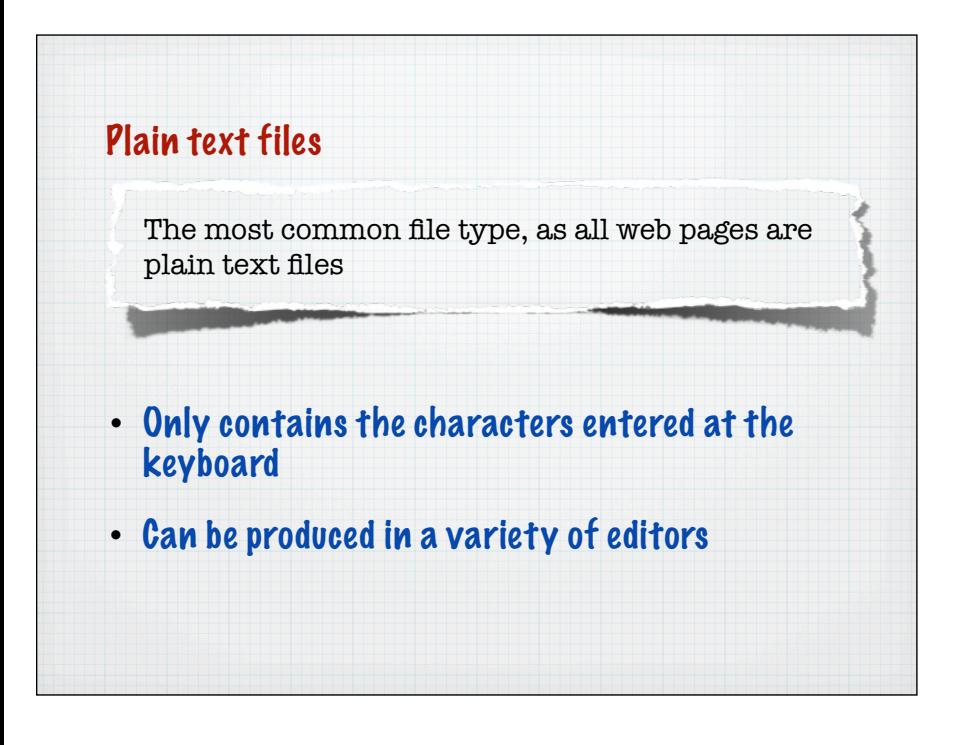

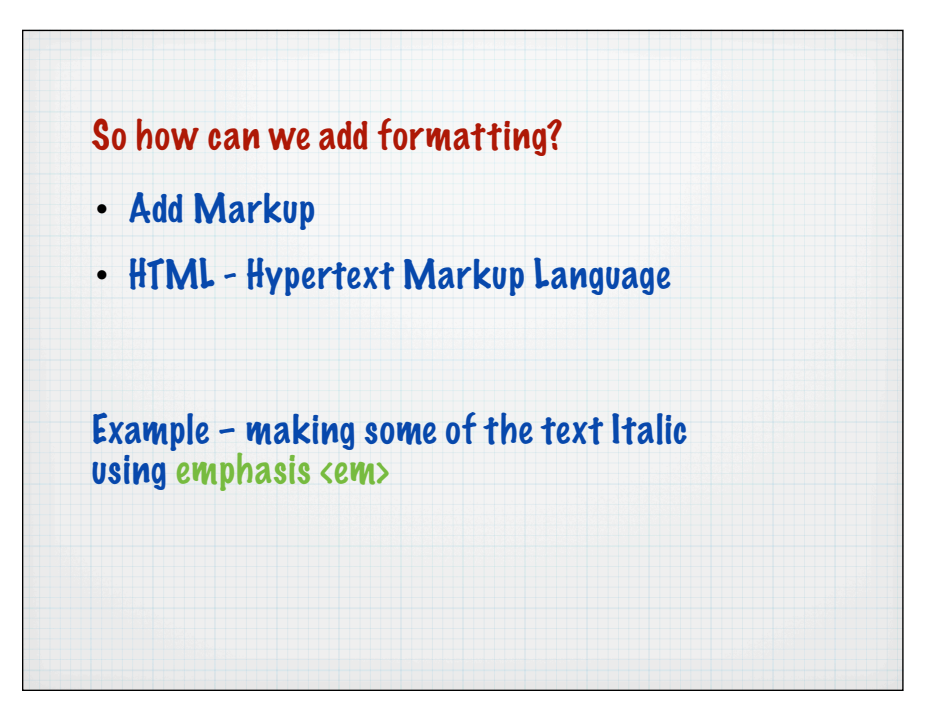

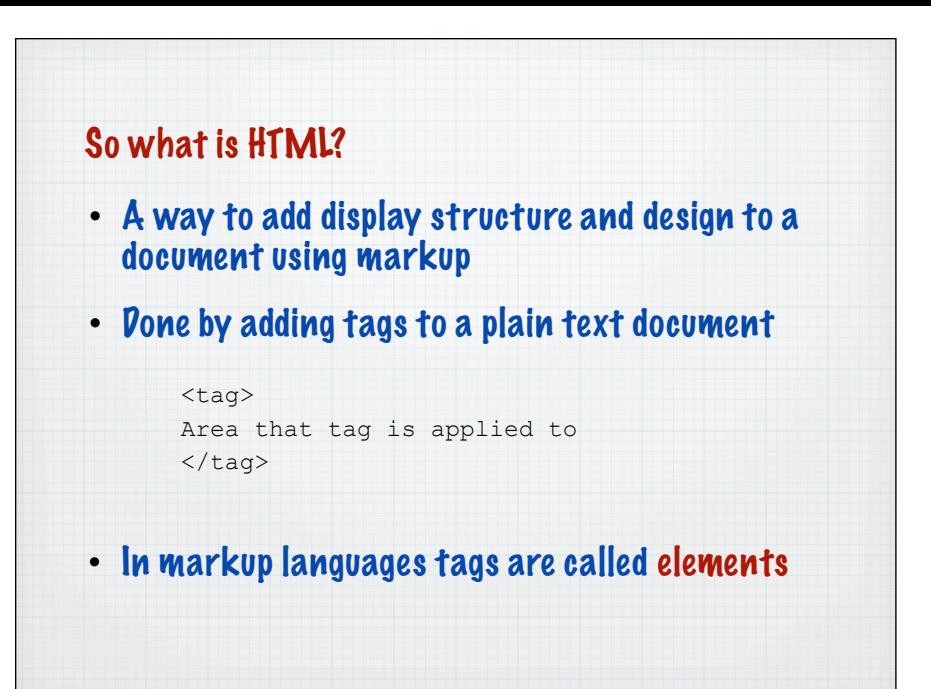

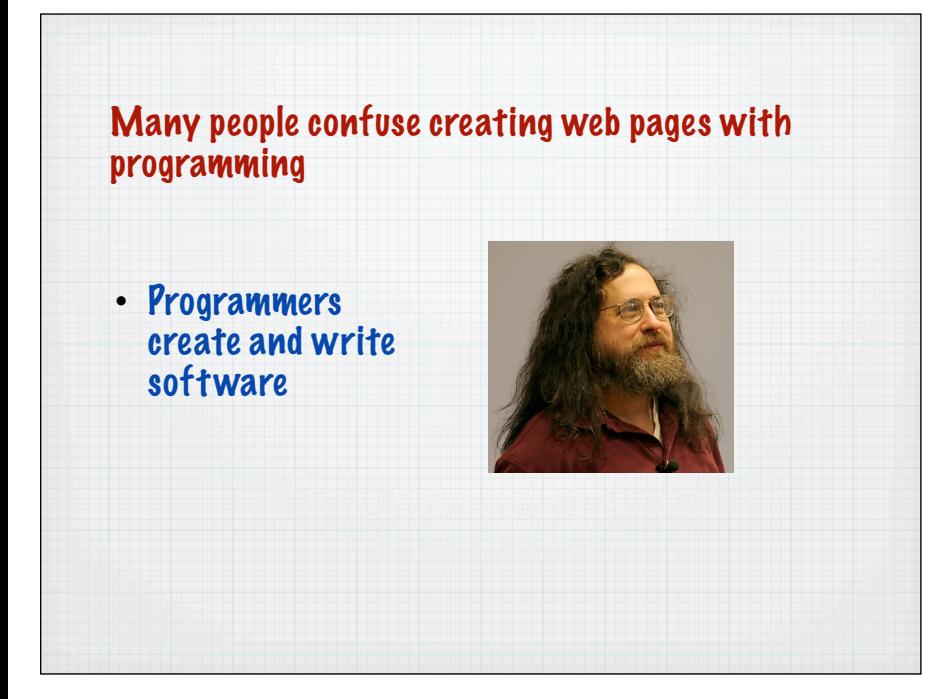

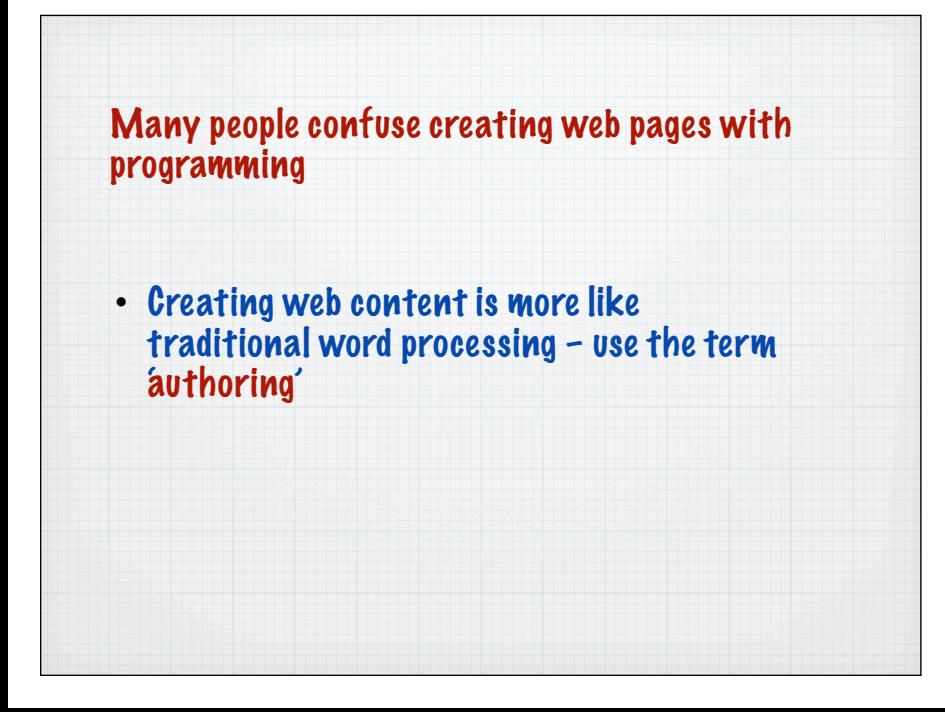

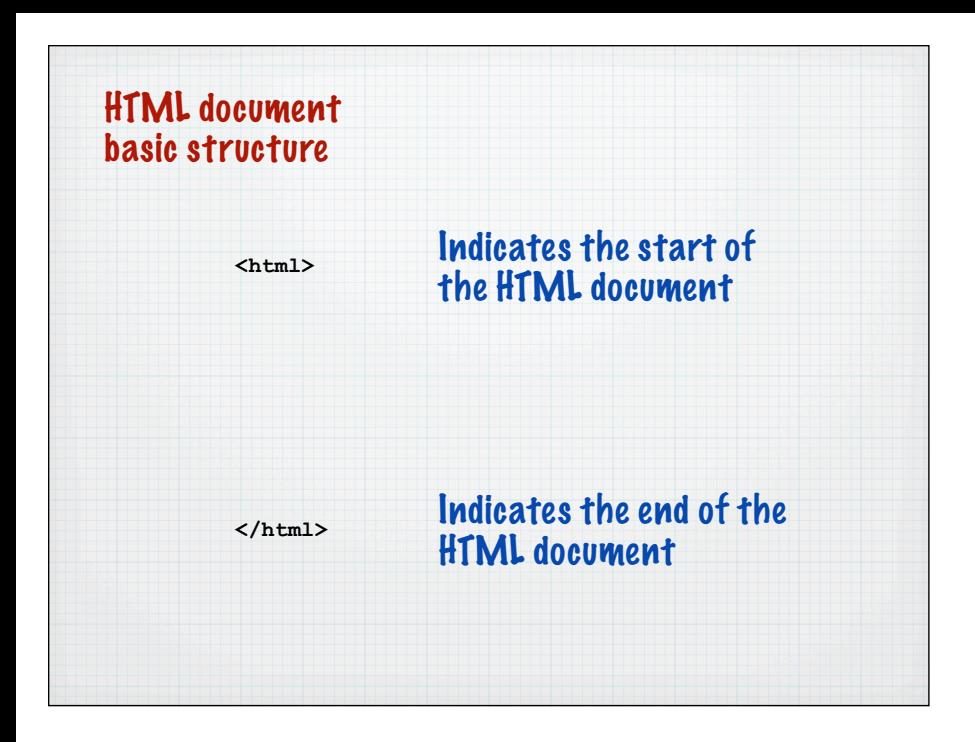

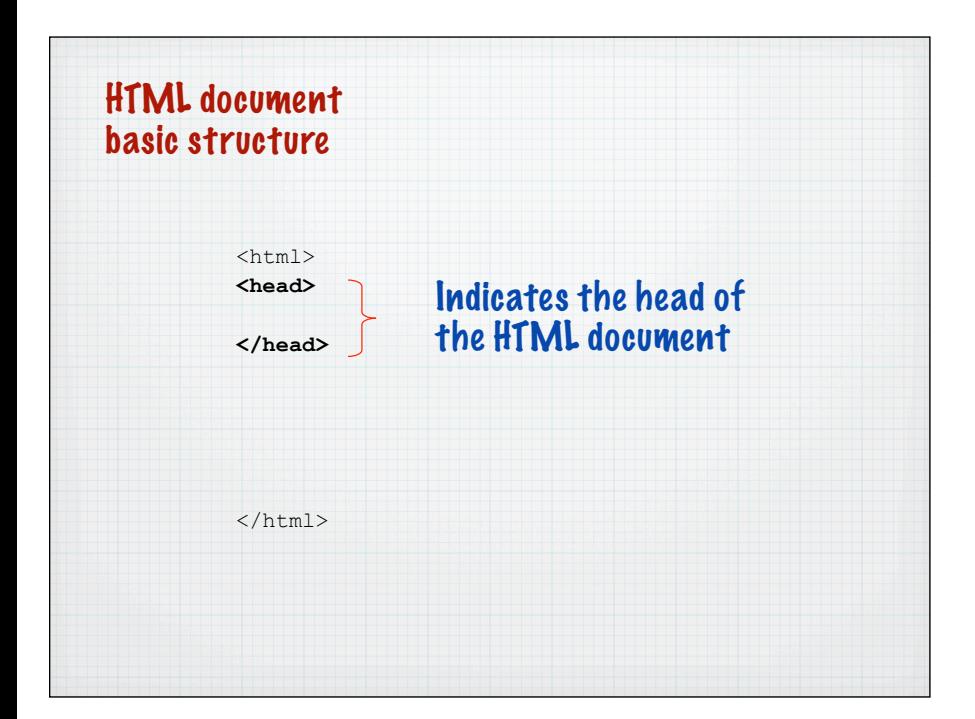

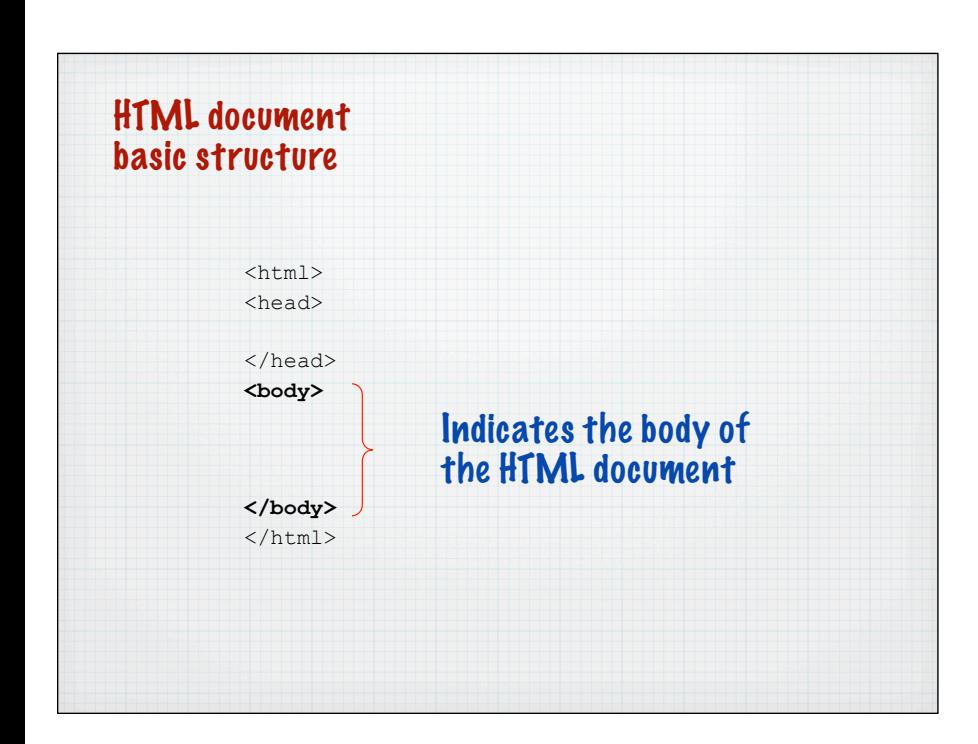

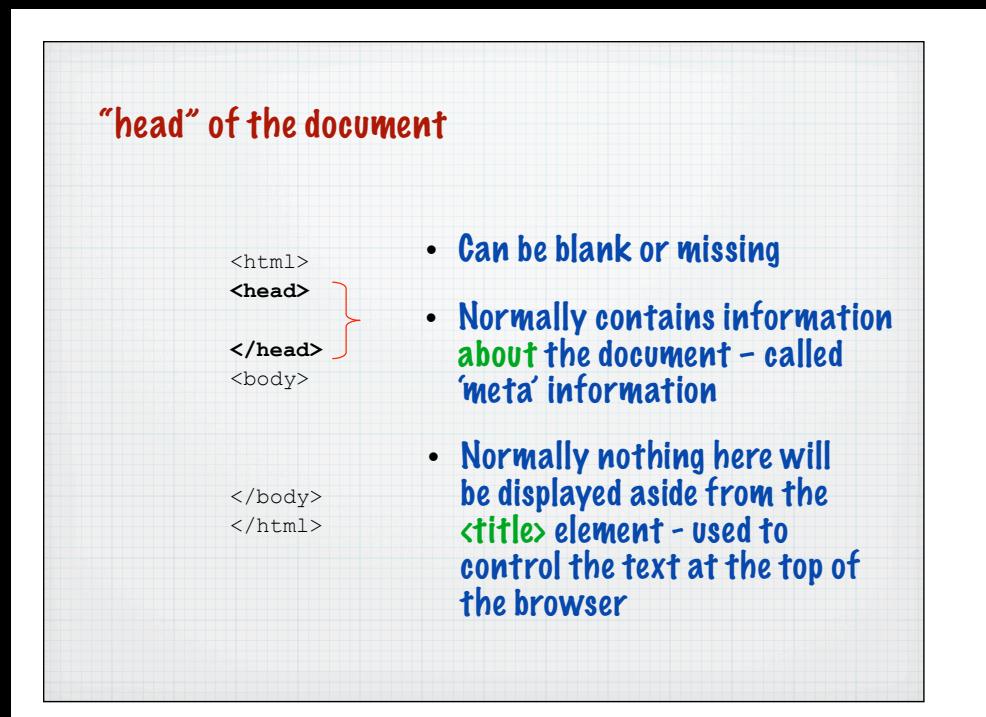

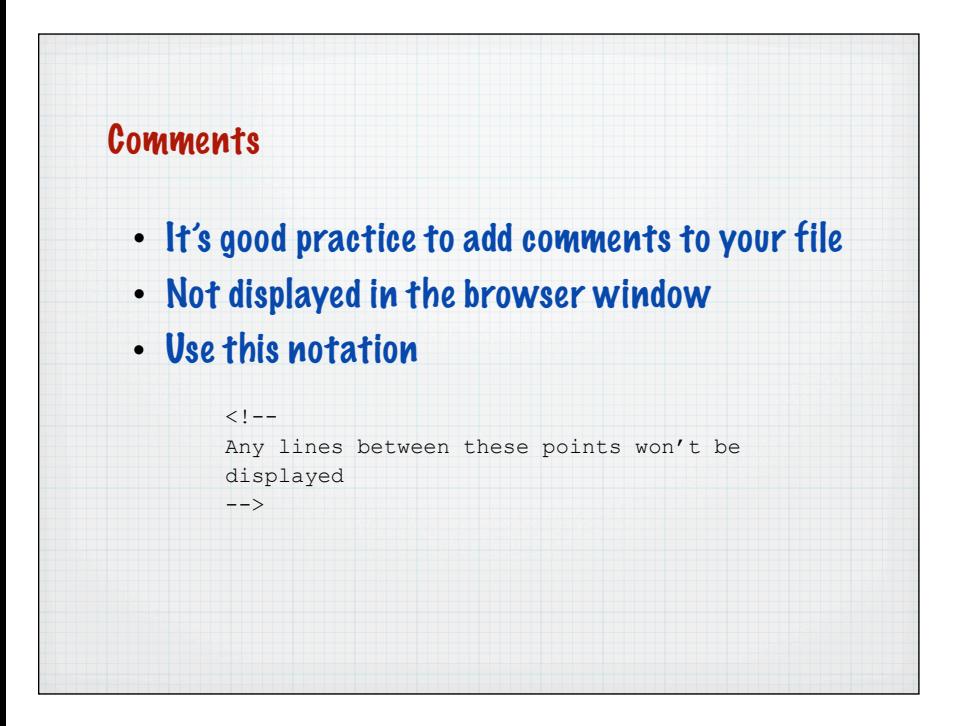

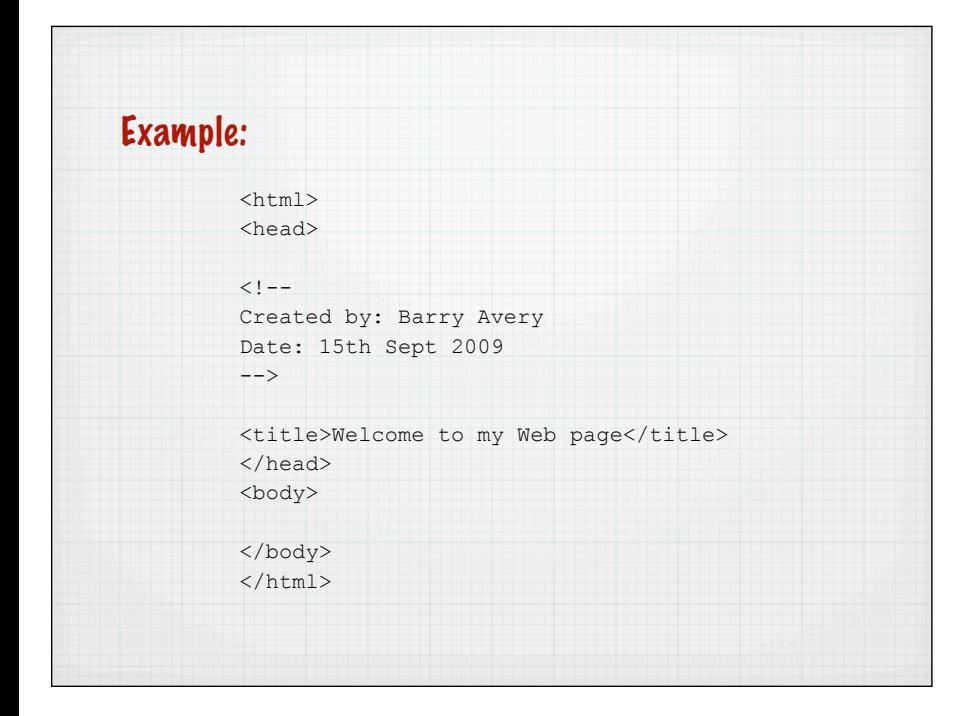

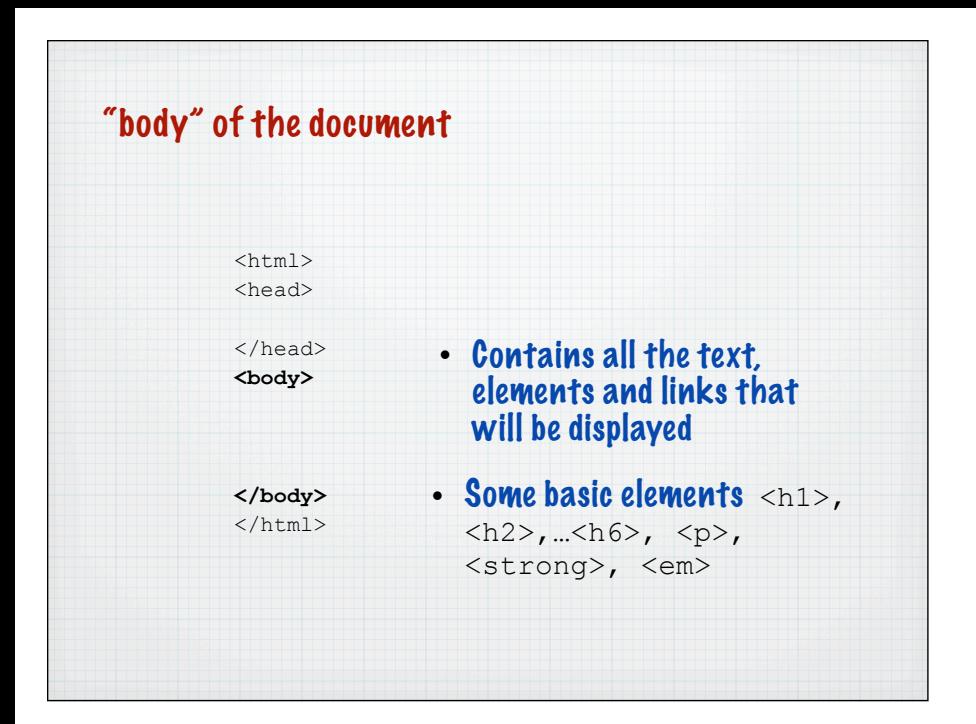

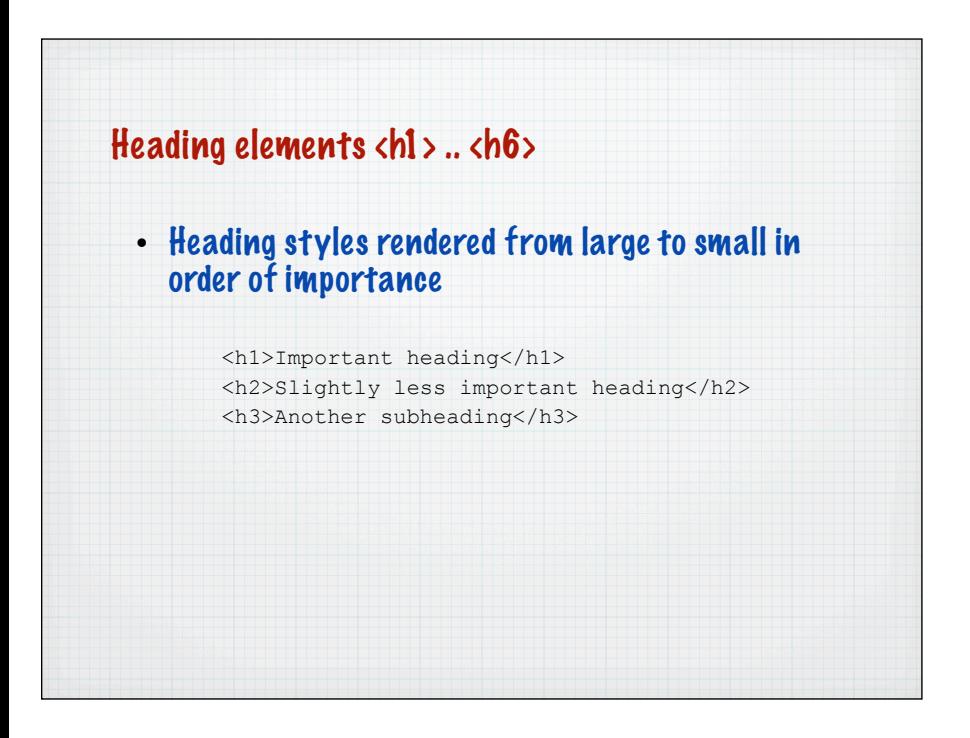

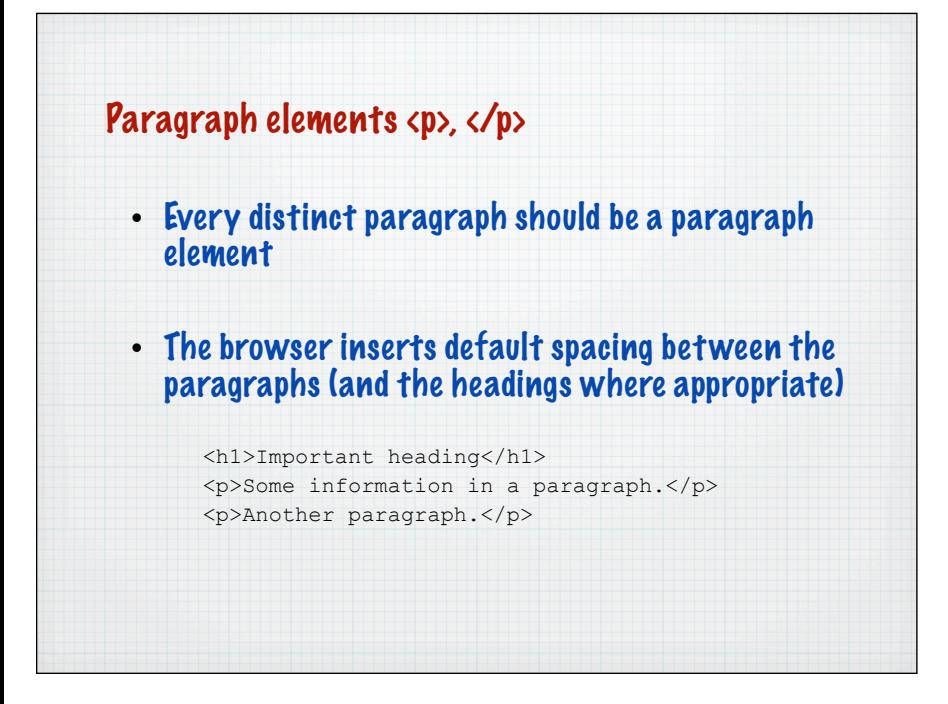

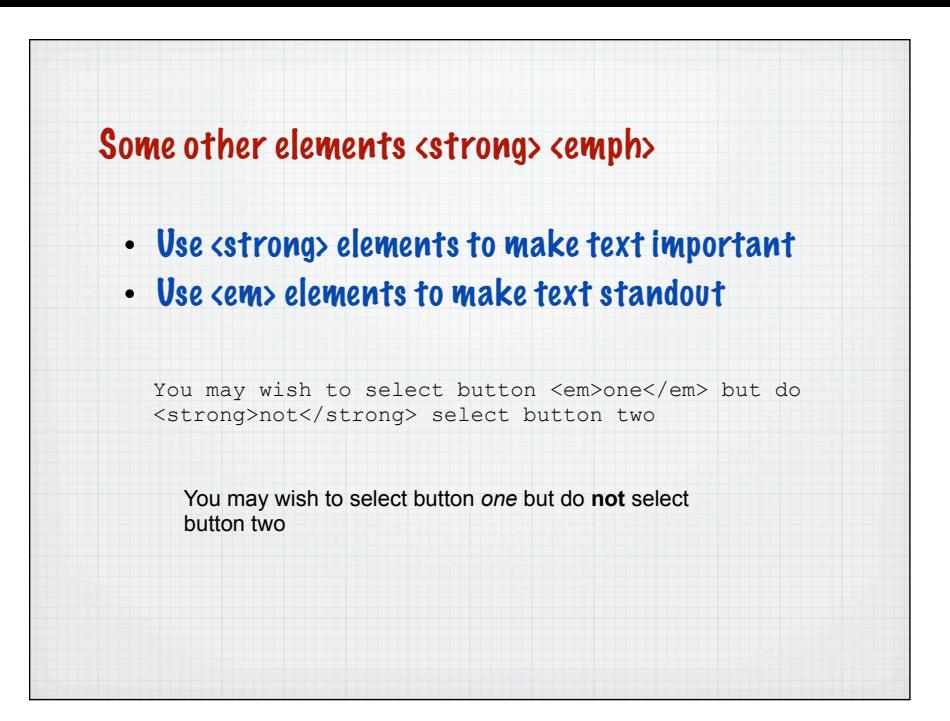

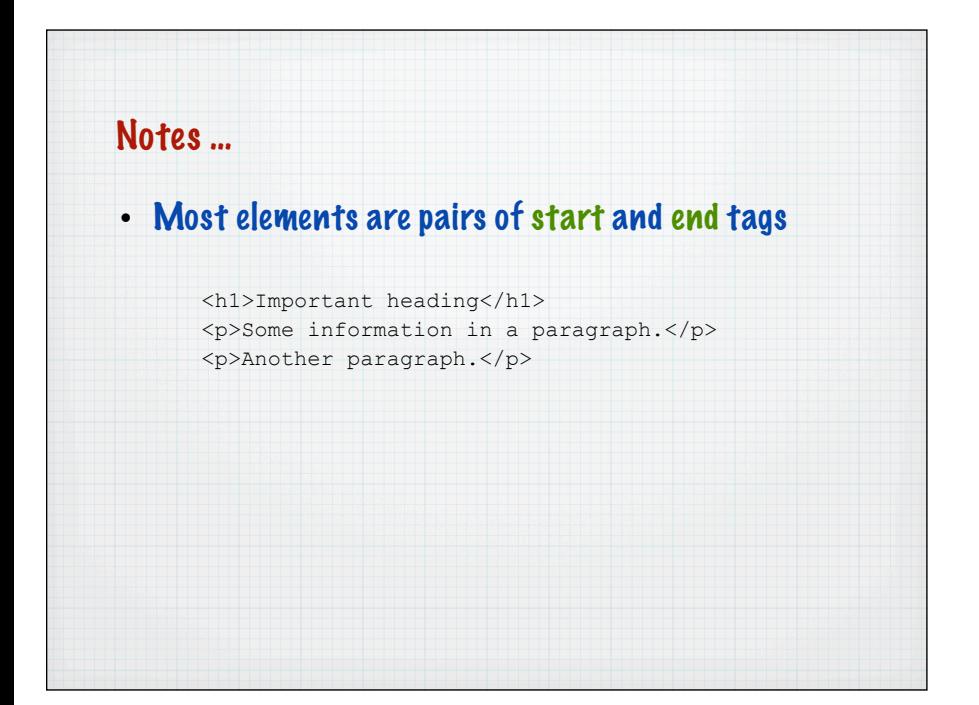

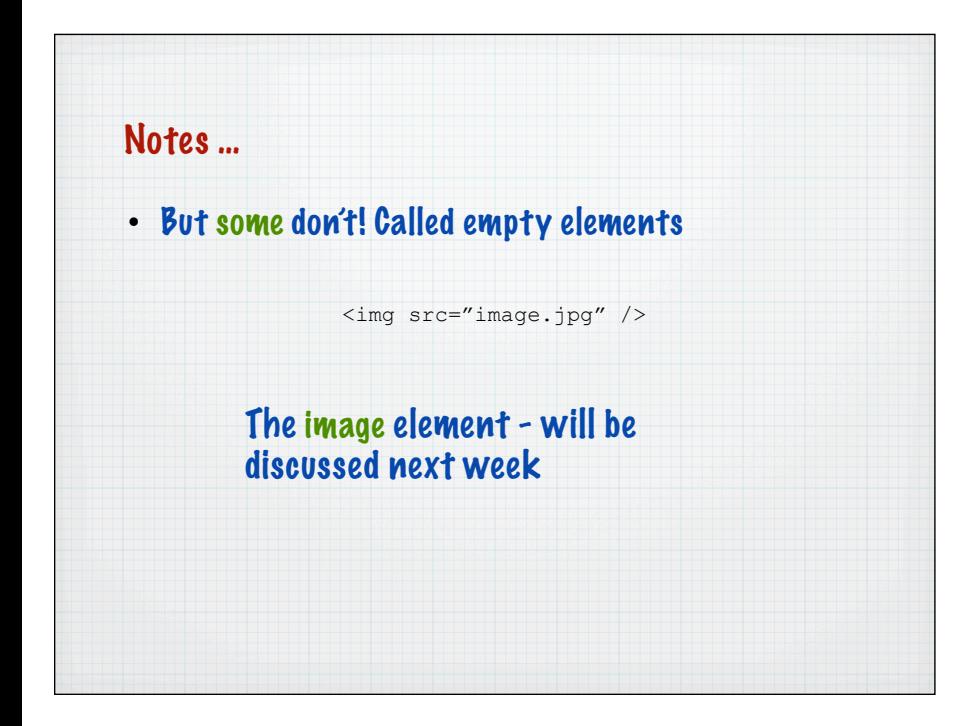

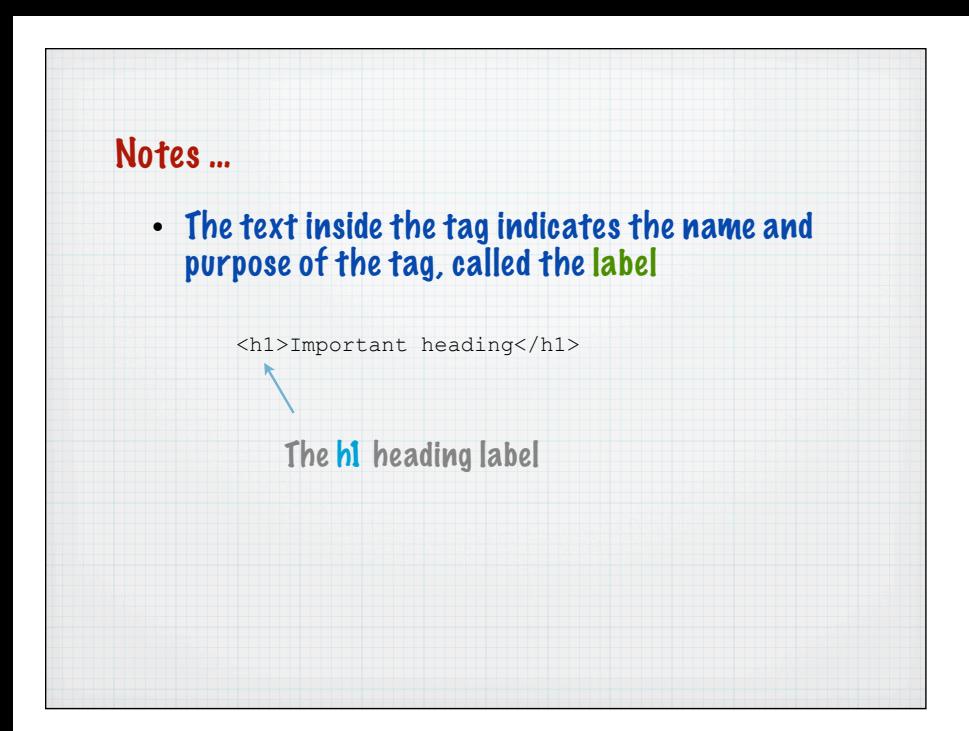

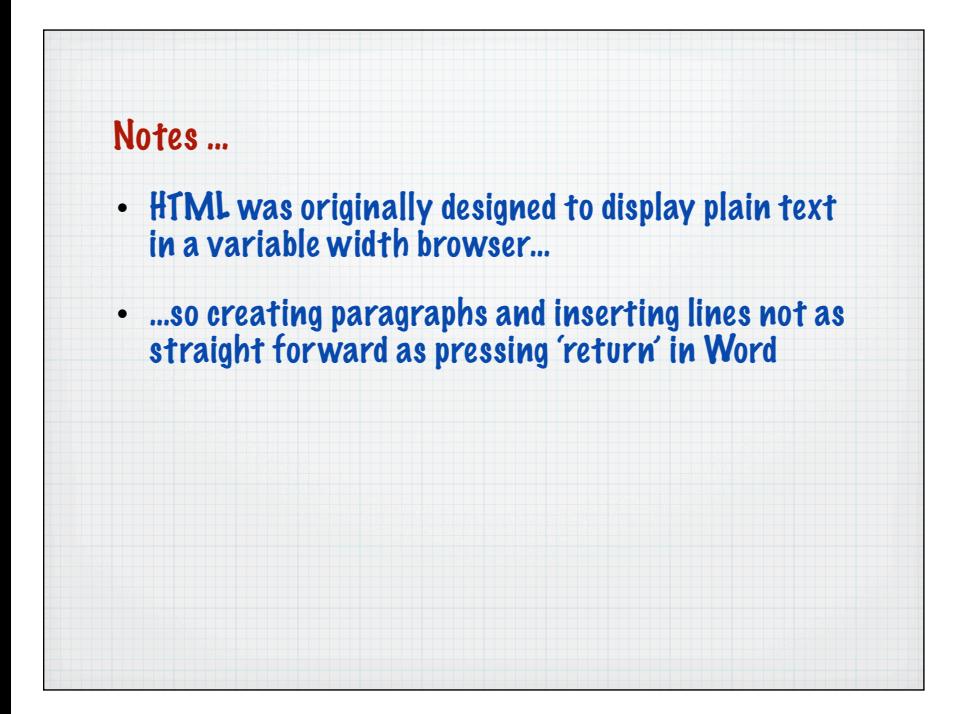

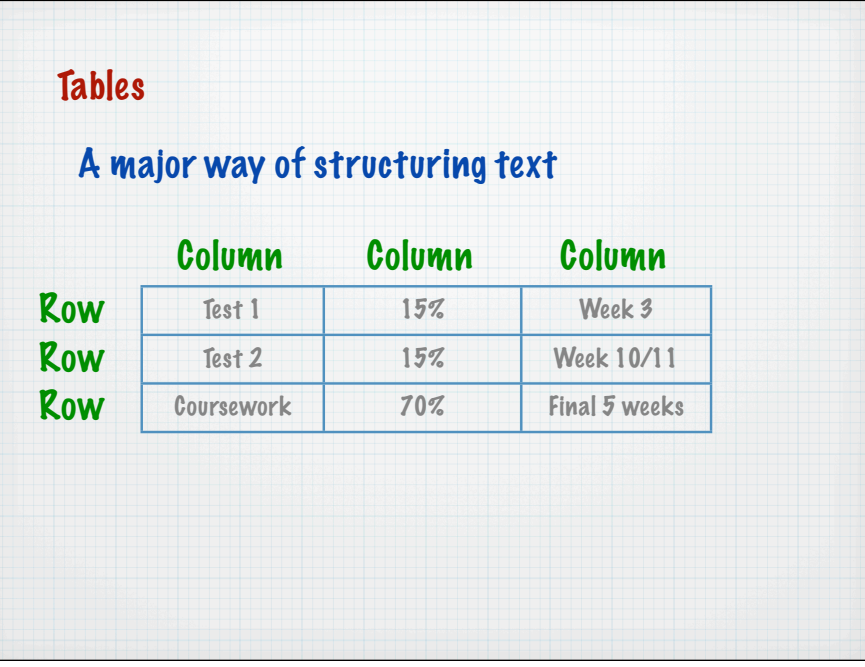

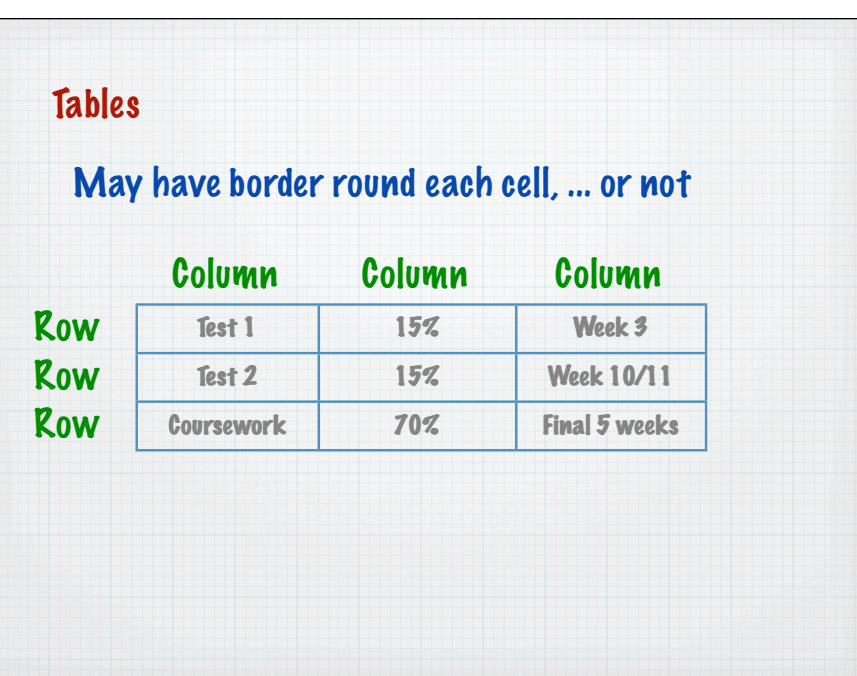

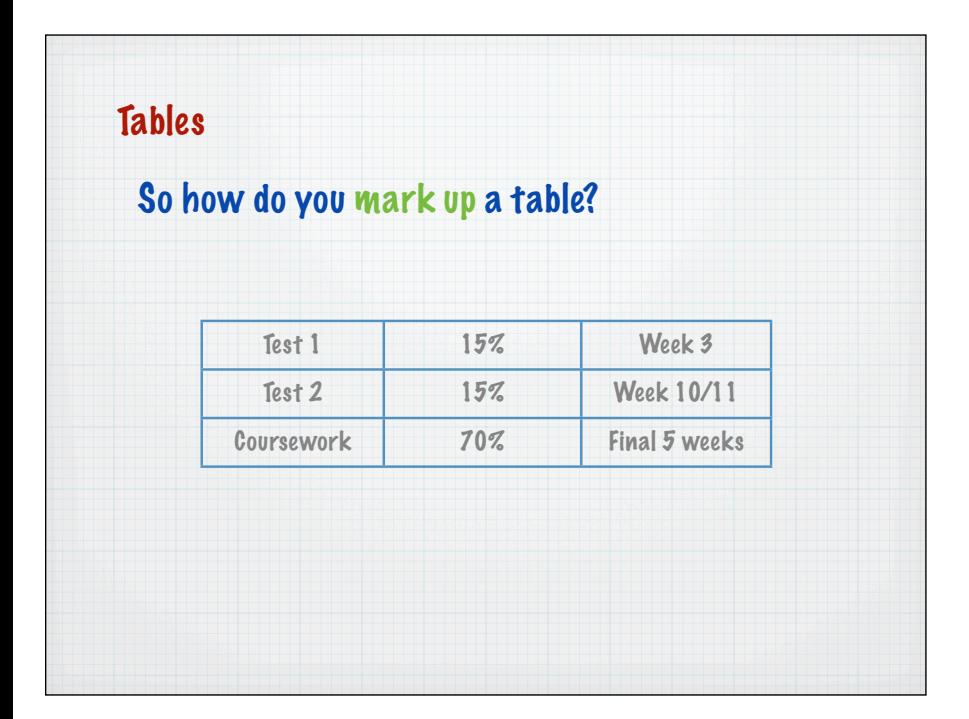

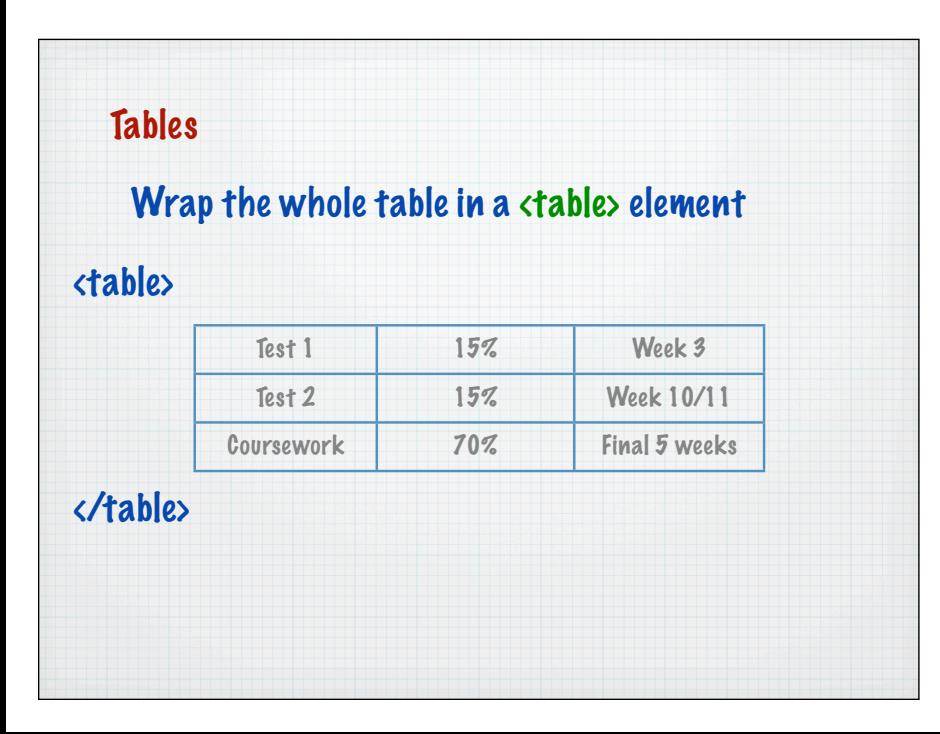

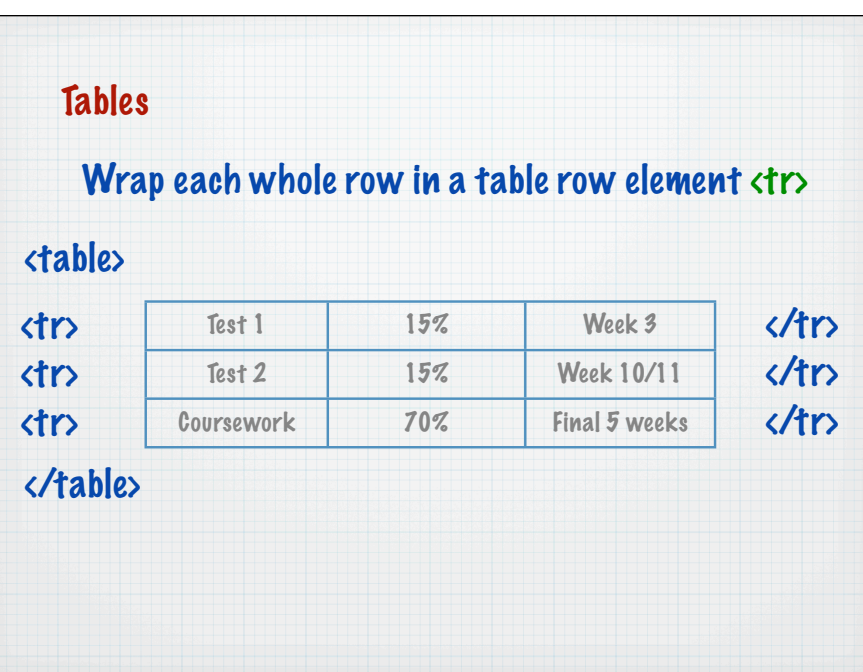

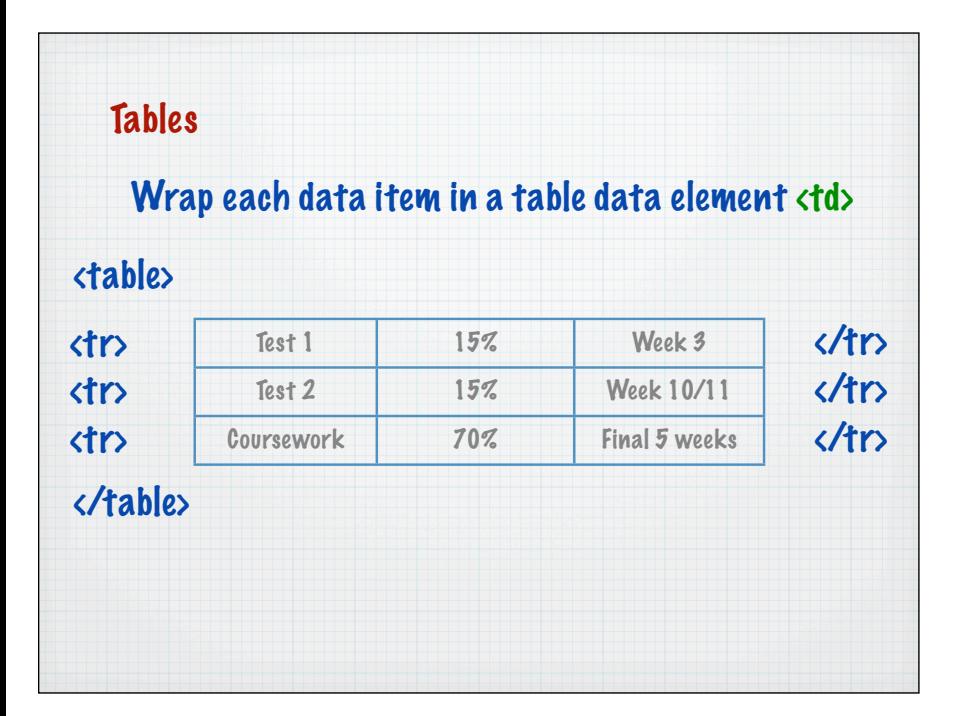

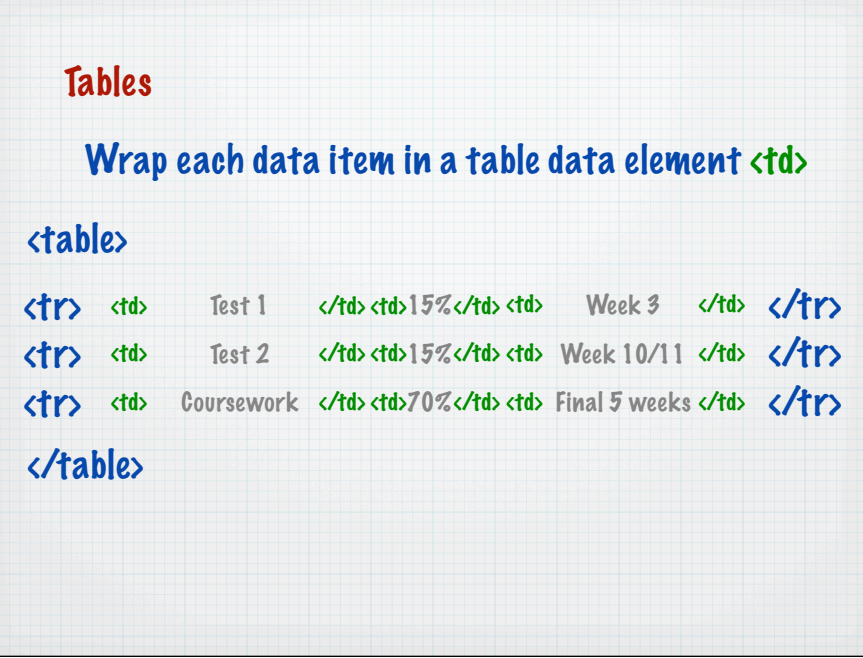

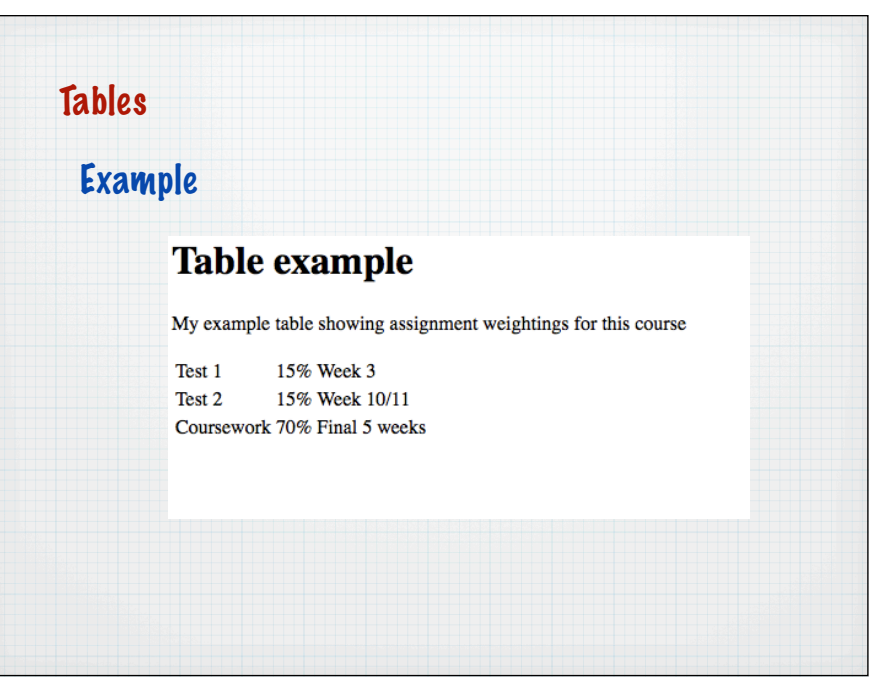

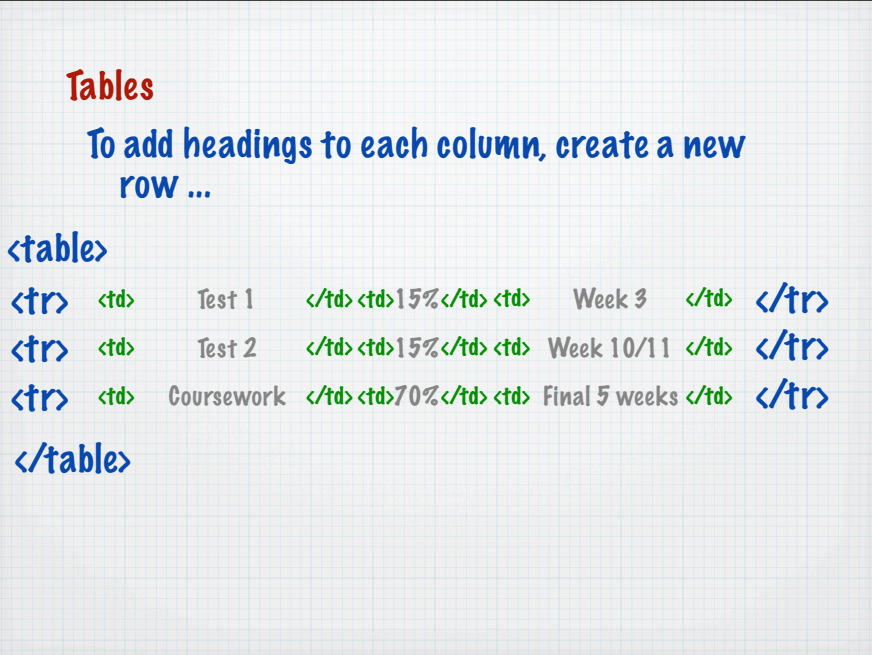

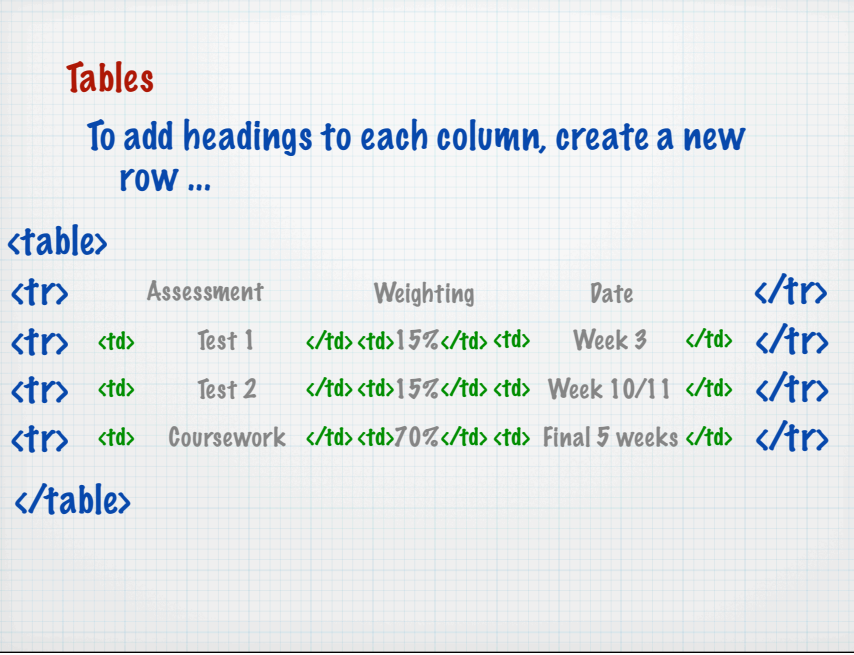

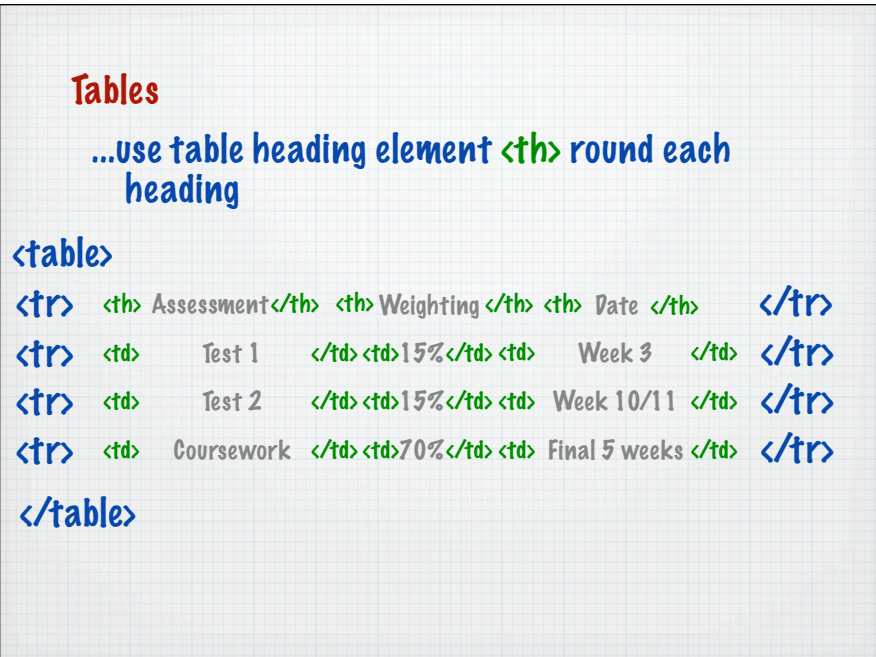

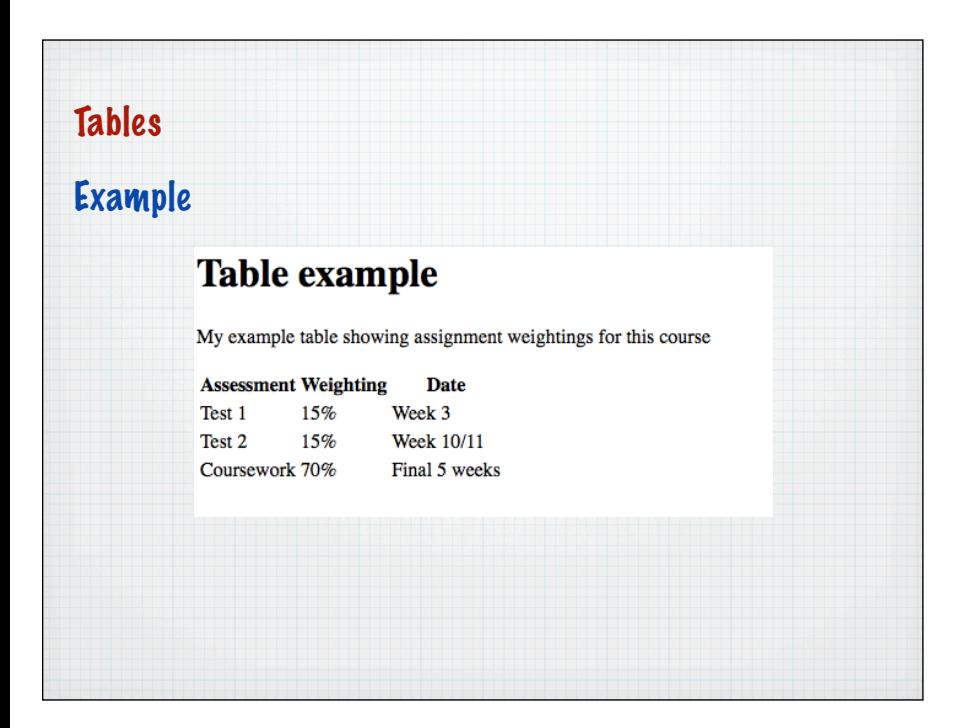

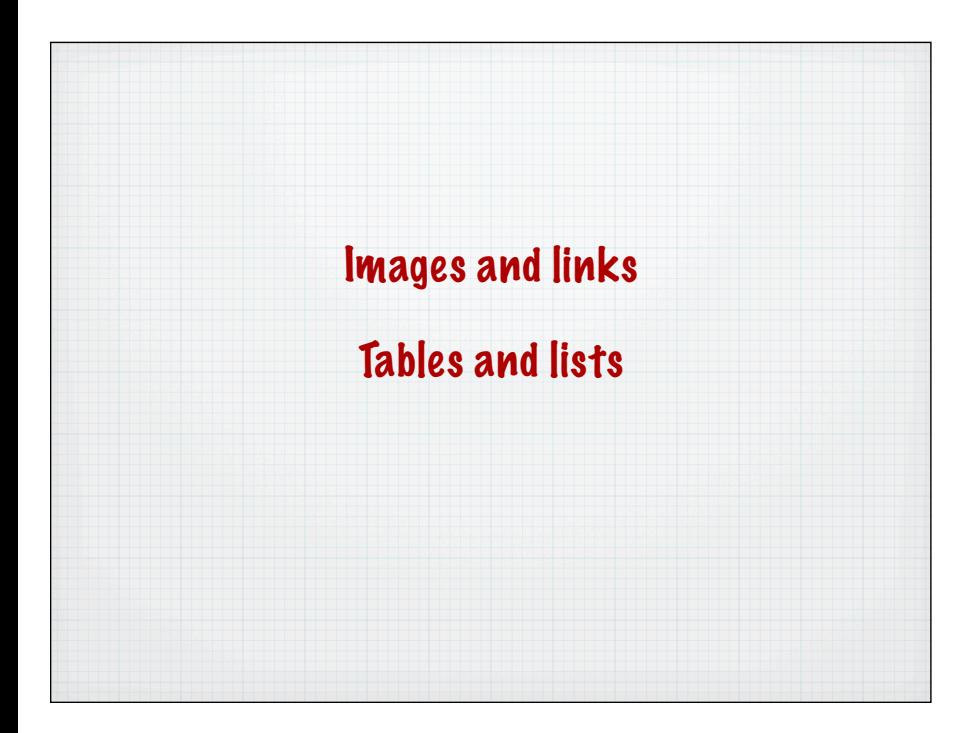

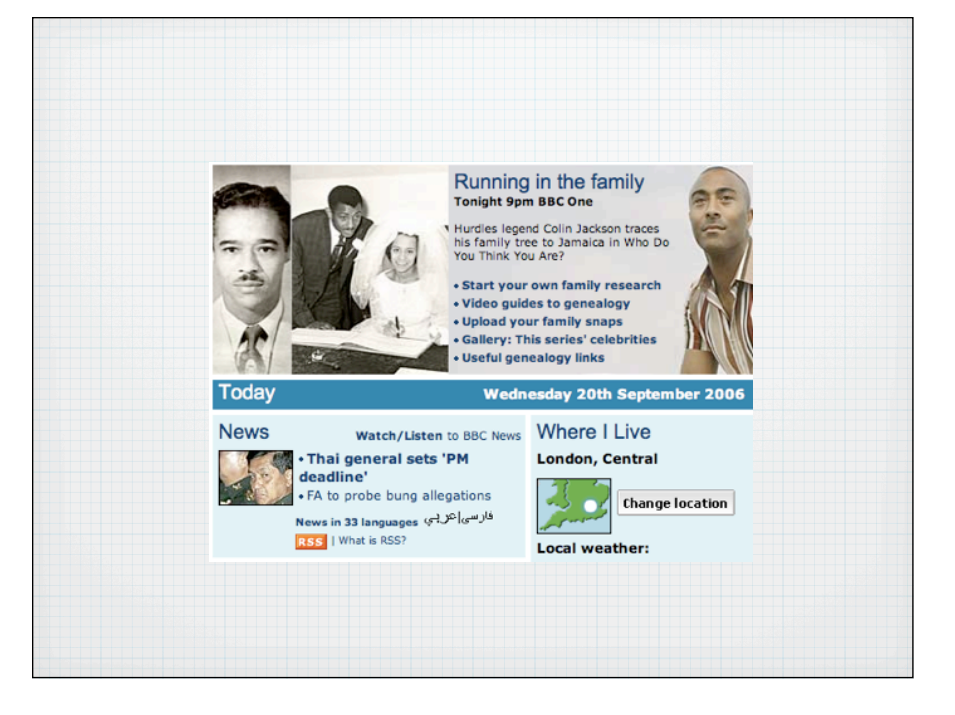

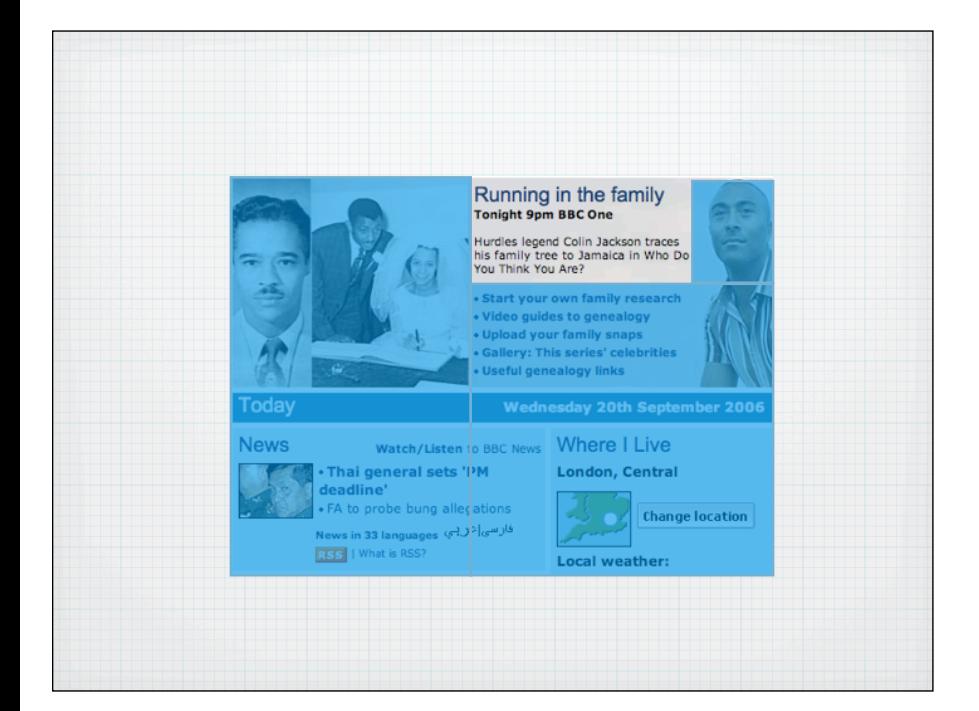

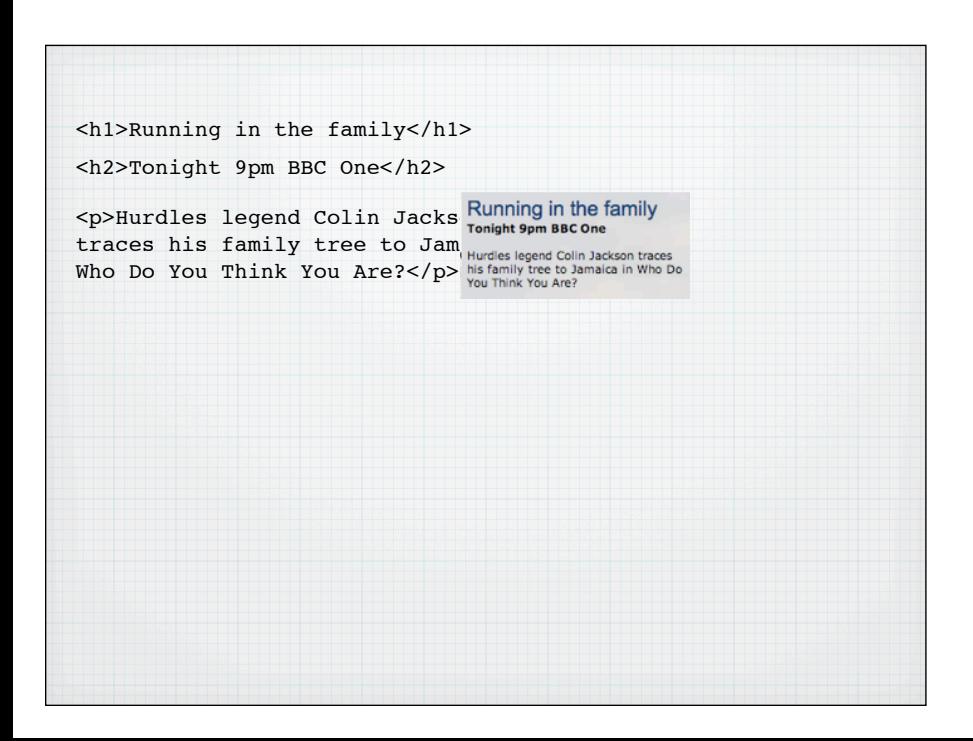

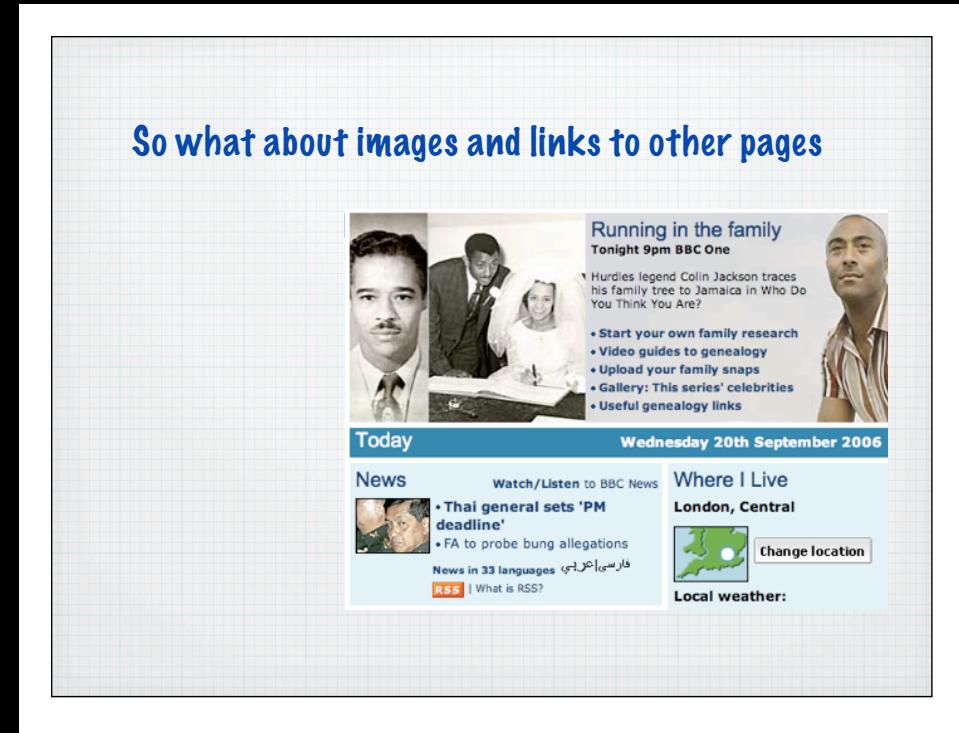

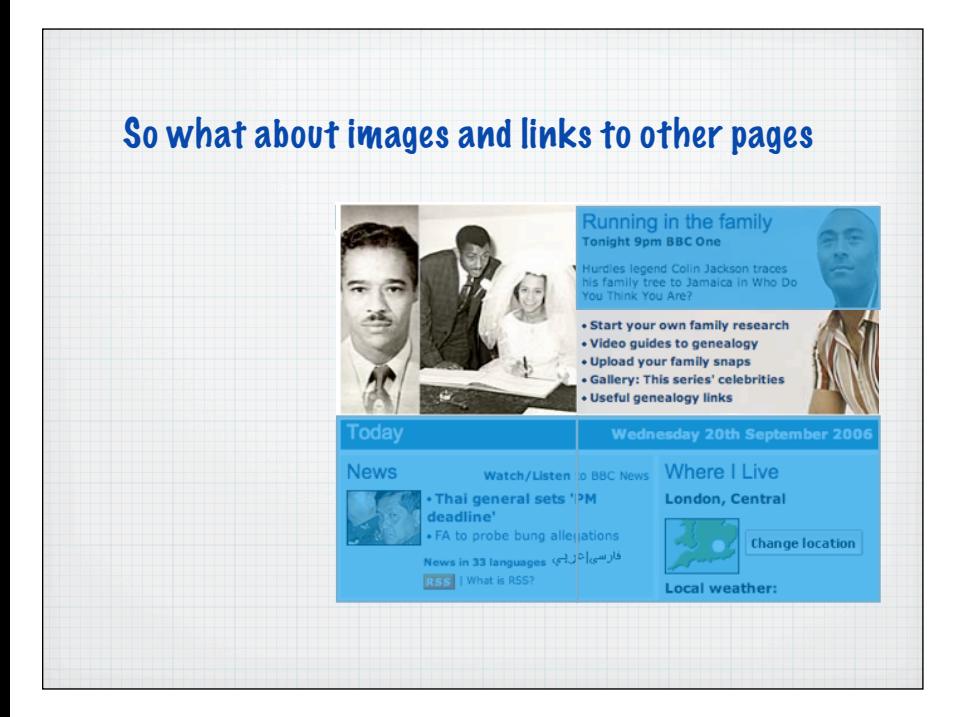

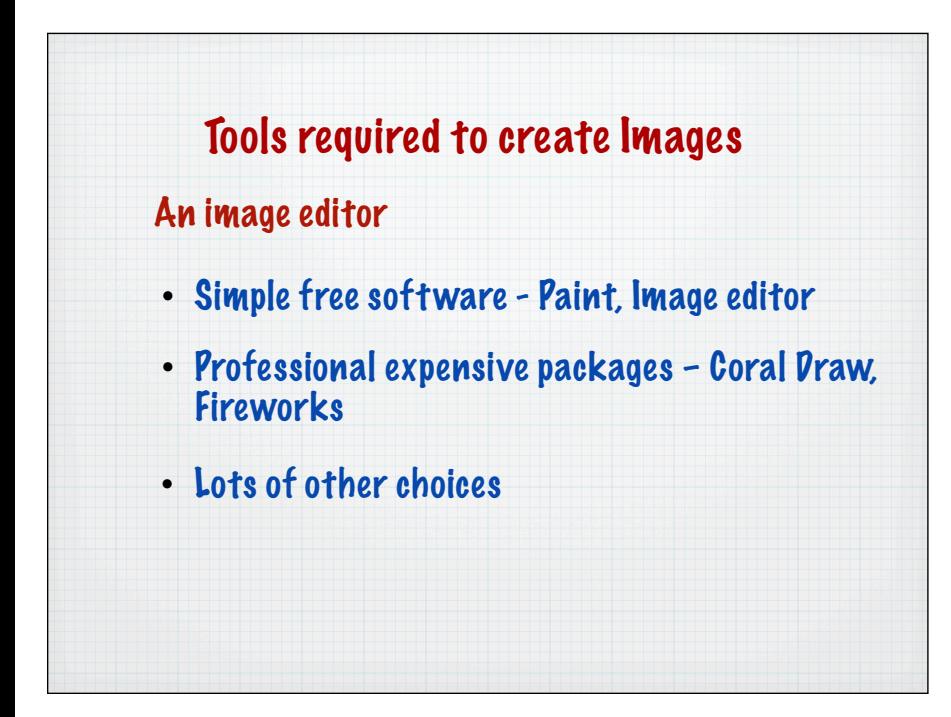

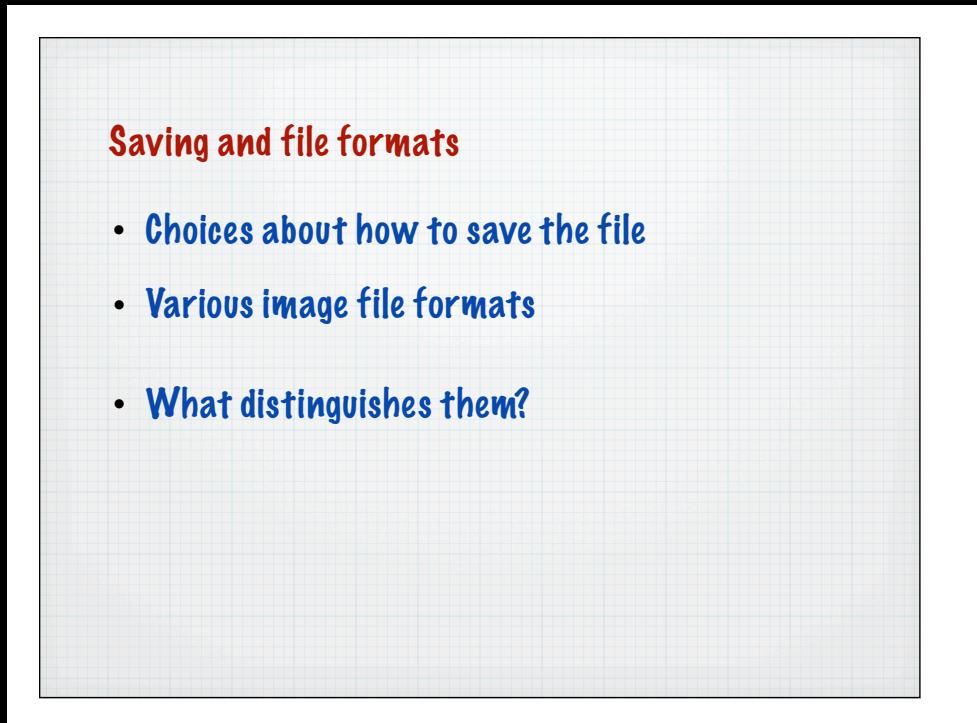

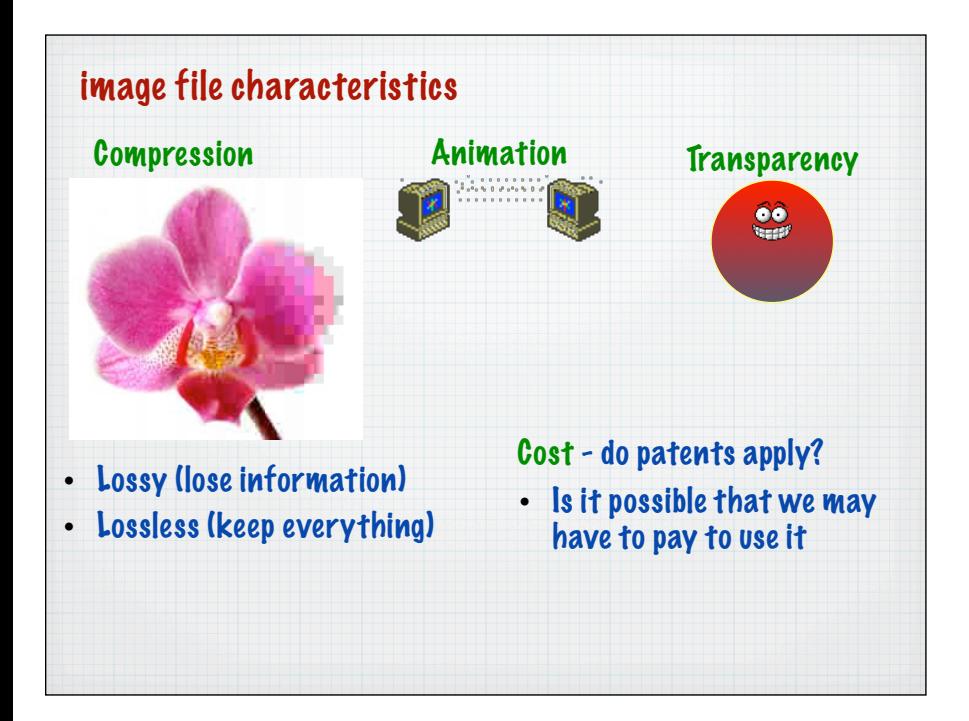

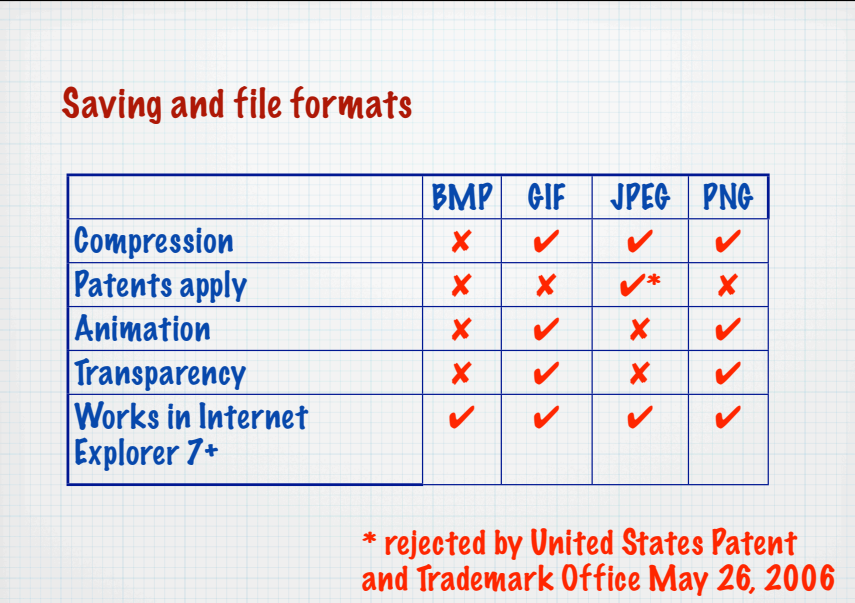

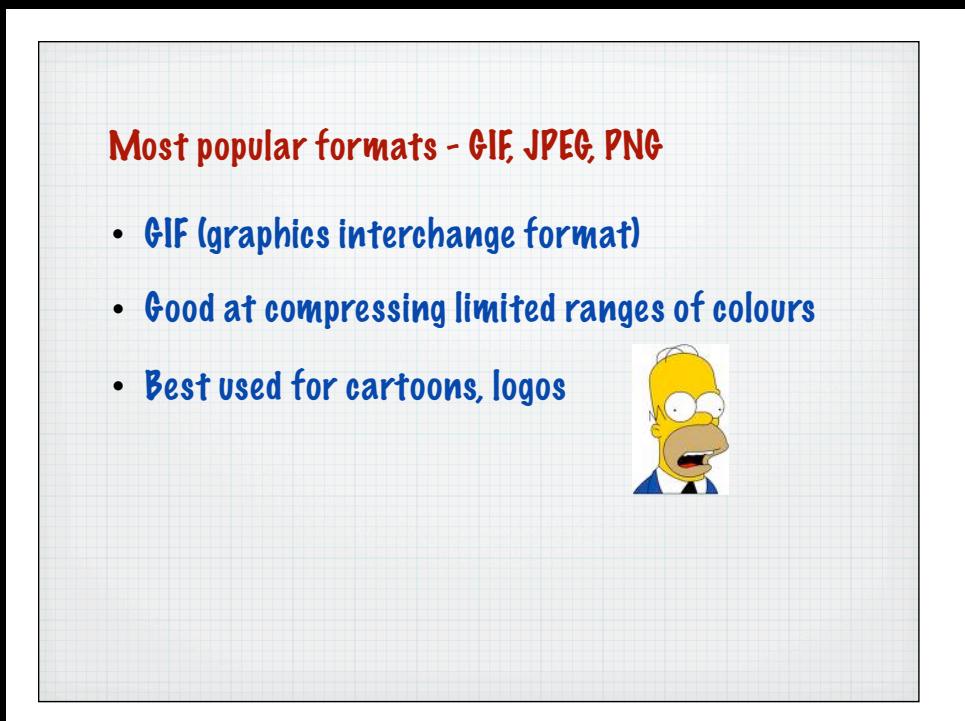

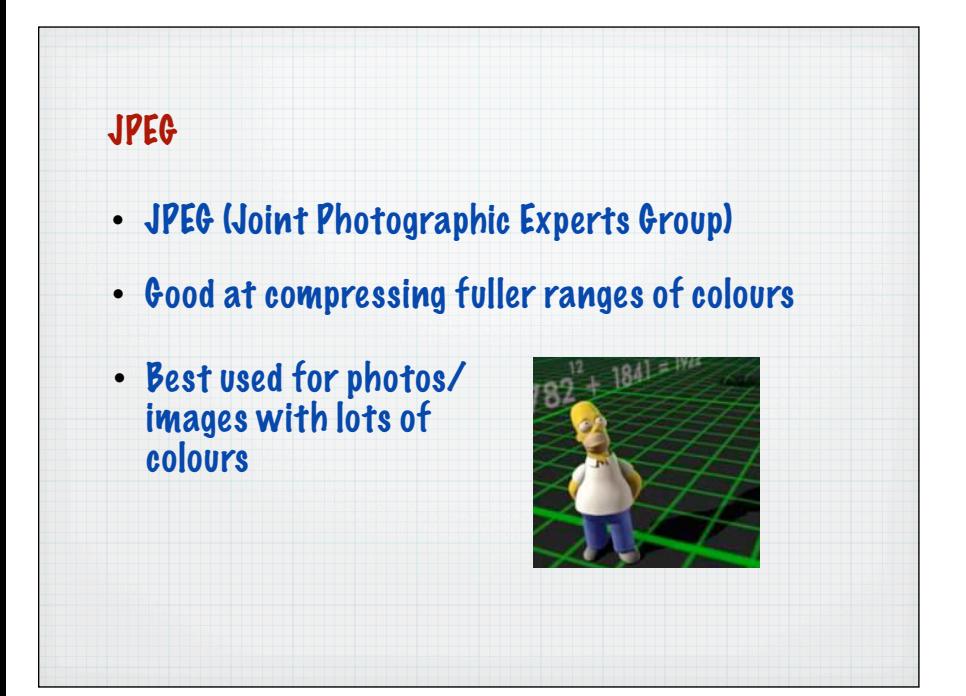

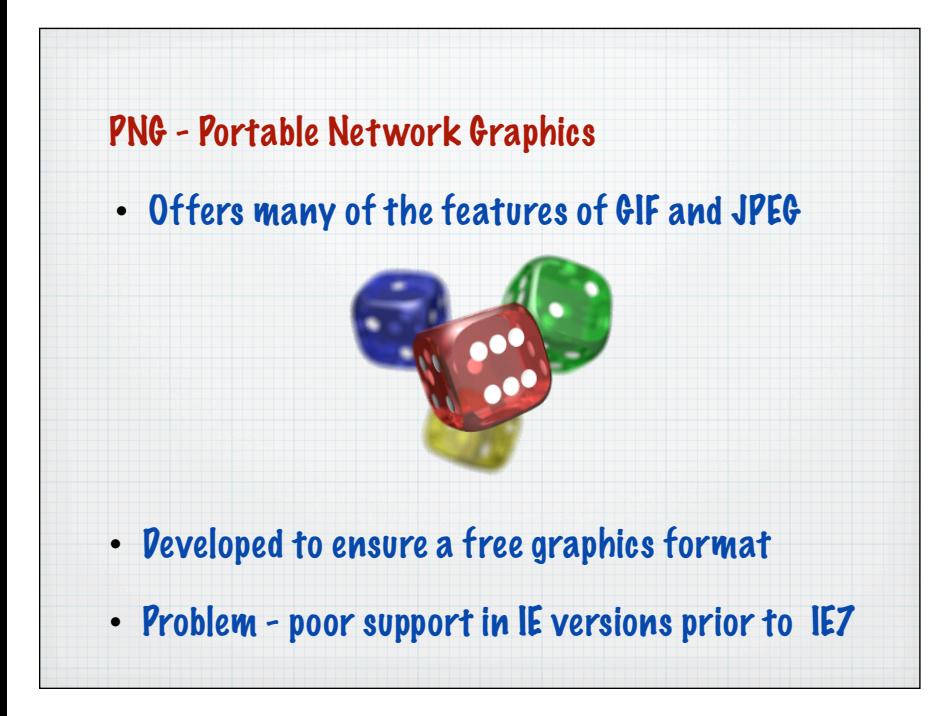

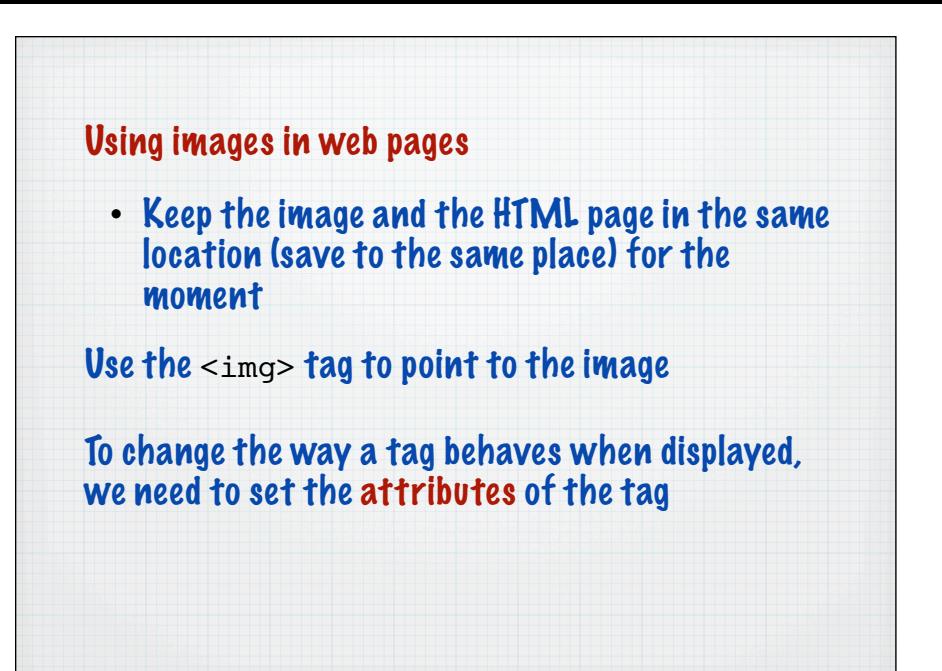

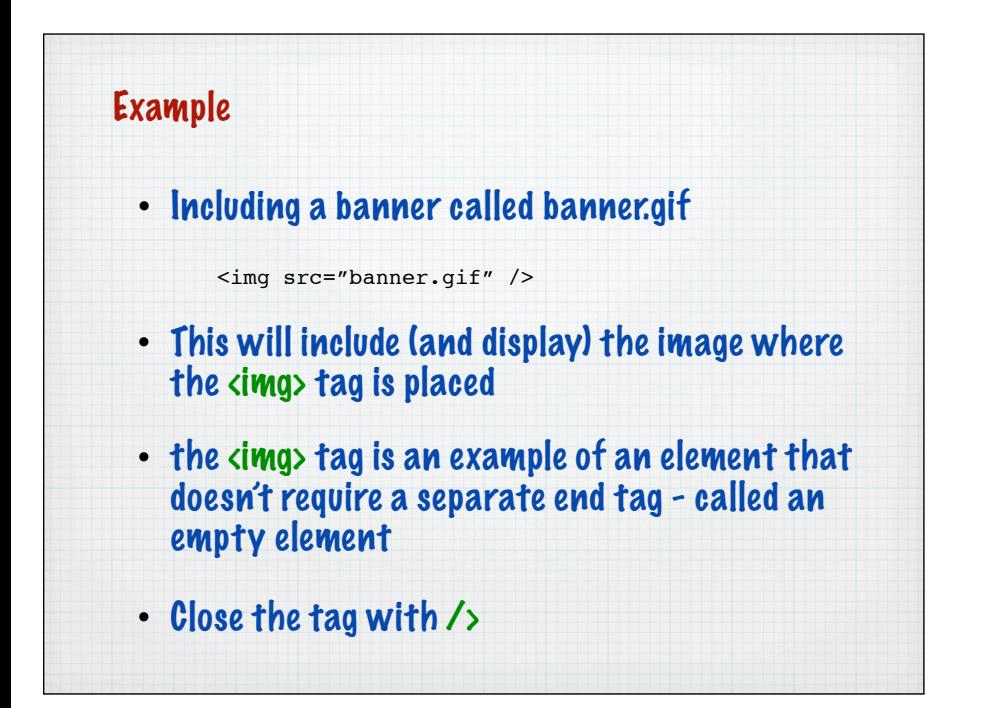

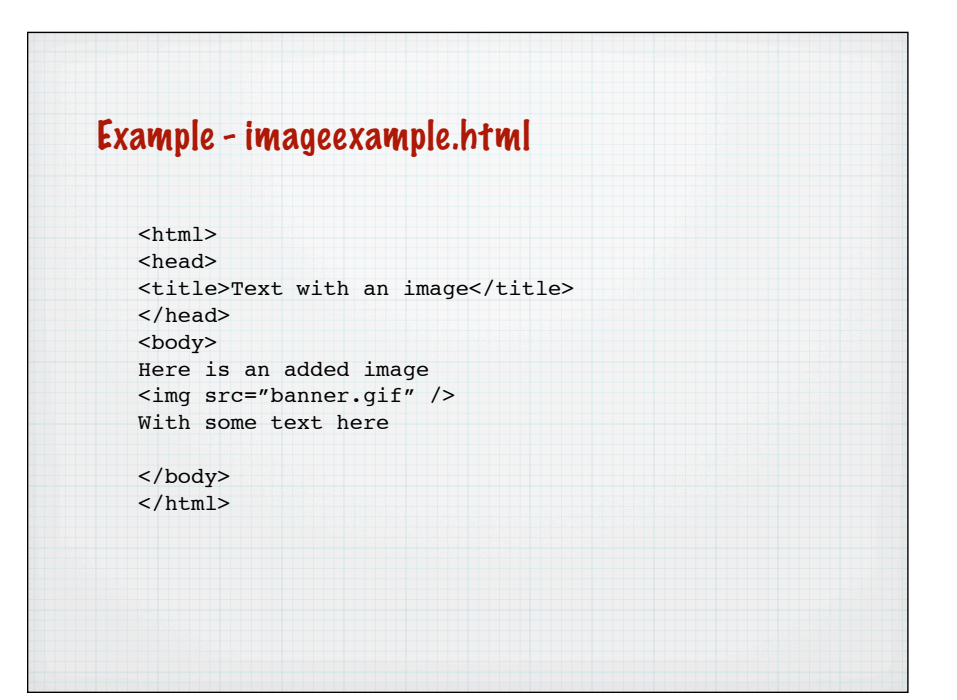

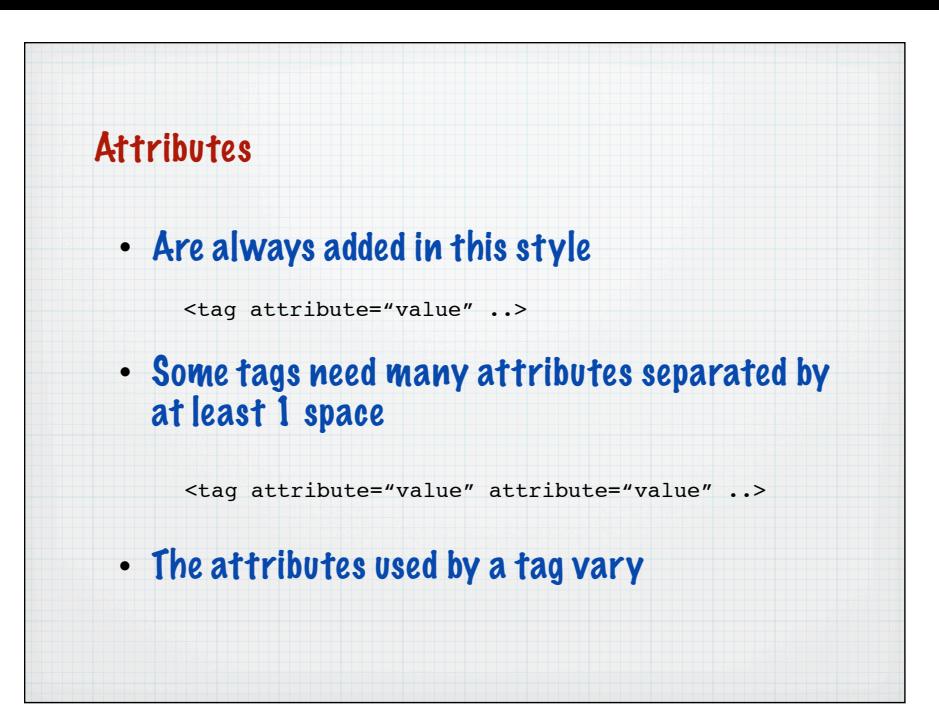

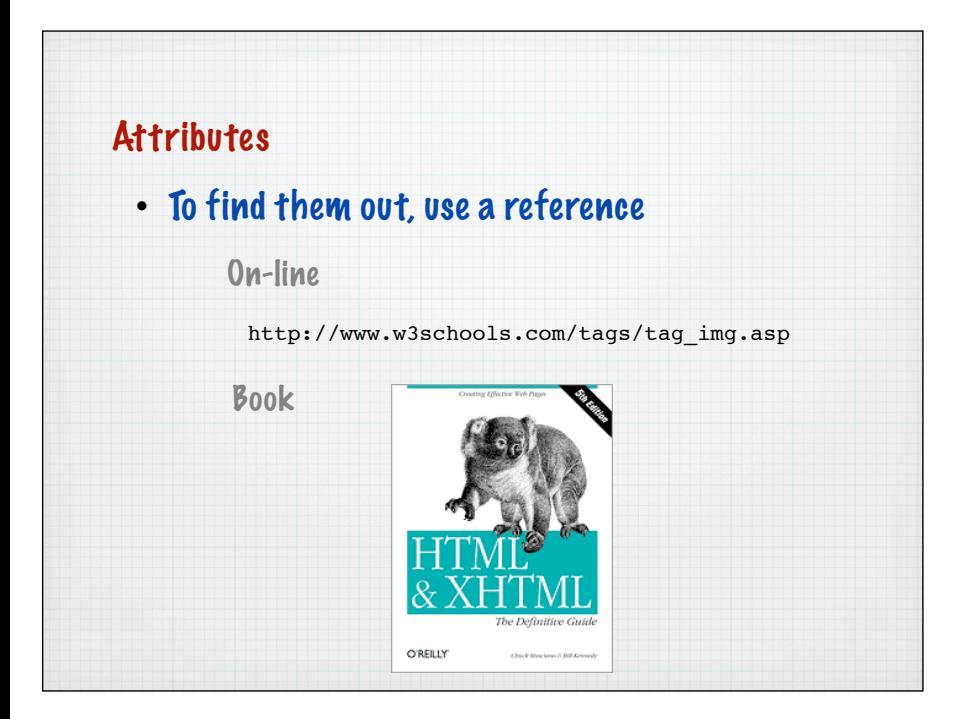

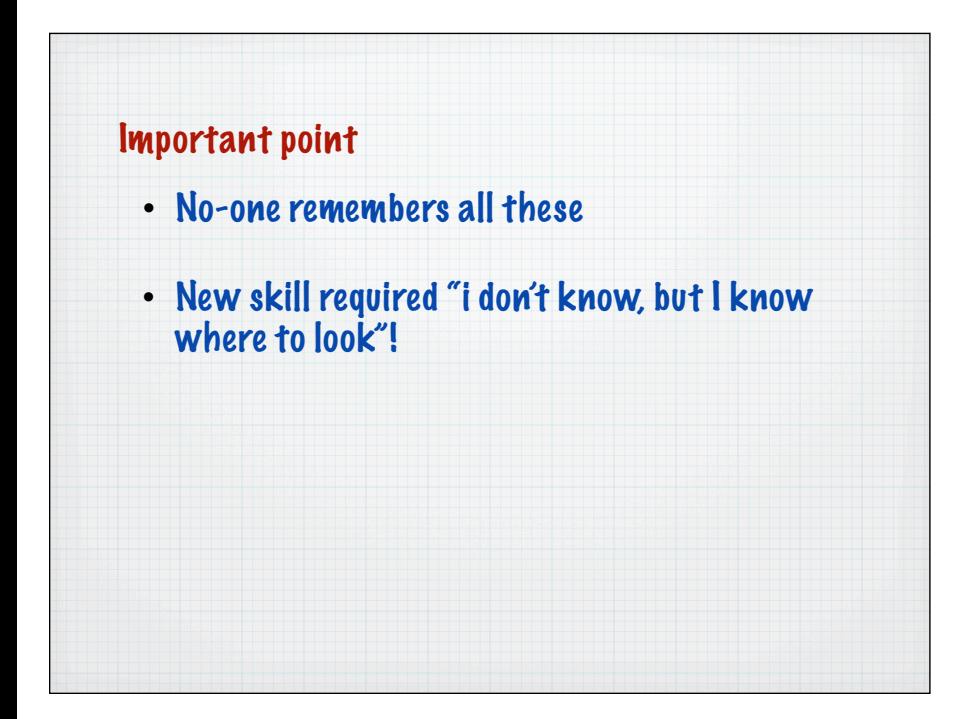

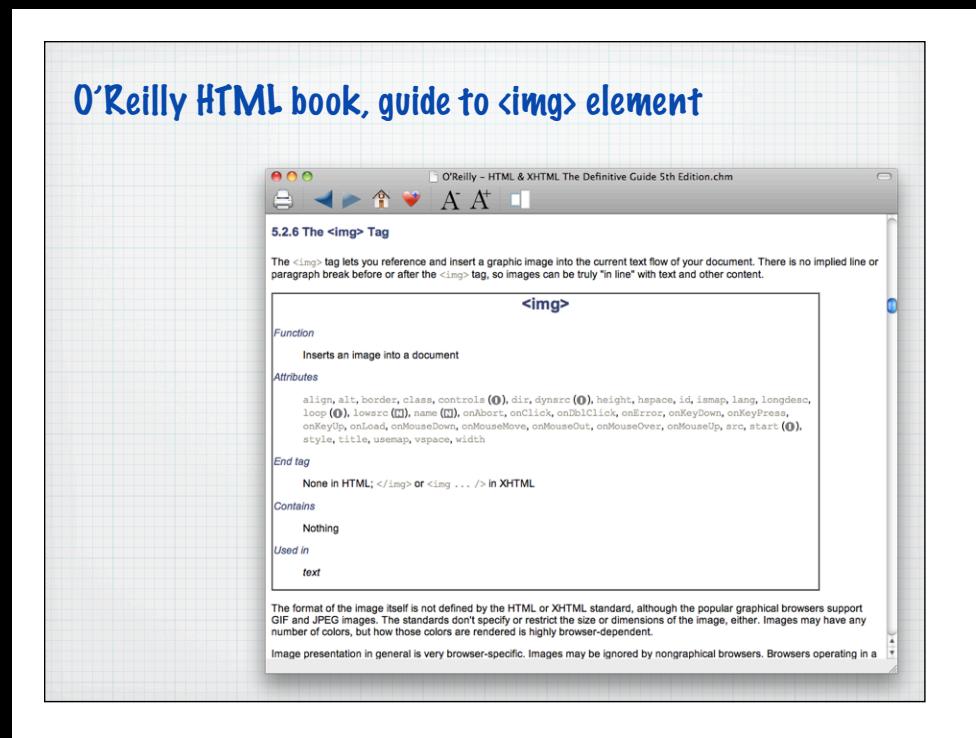

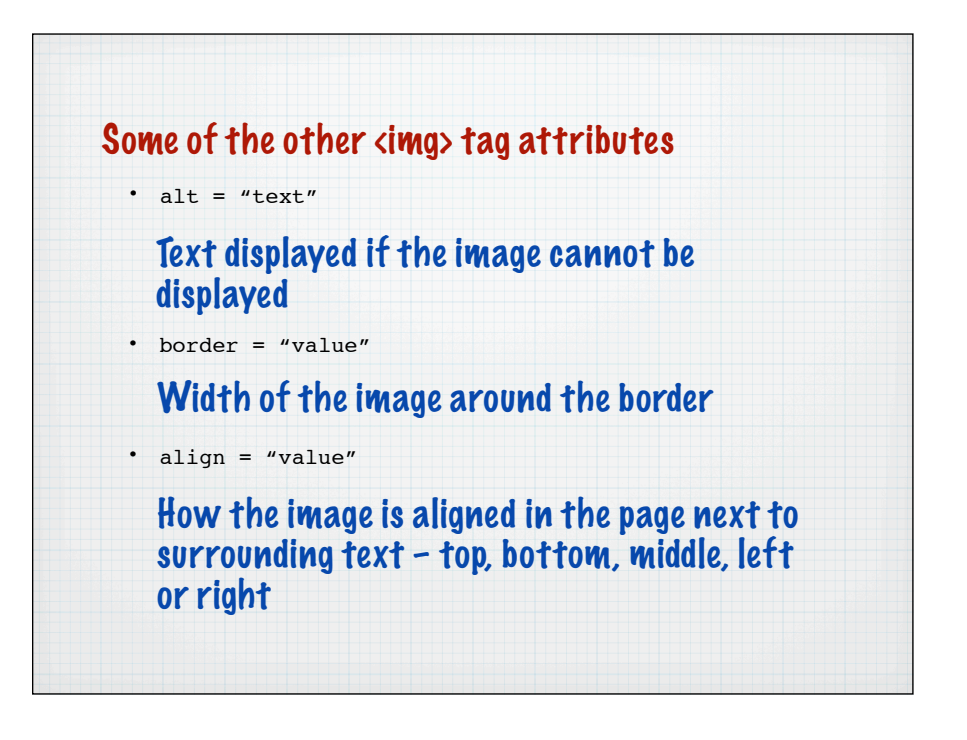

## Imageexample2.html with extra attributes

```
<h+ml><head>
<title>128MB flash drive</title>
</head>
<body>
Here is a picture of a flash drive
<img src="memoryusb.jpg" alt="picture of drive" 
border="1" />
</body>
</html>
```
• Note the effect of changing the border number (to 0, 1, 2) and removing the image from the folder

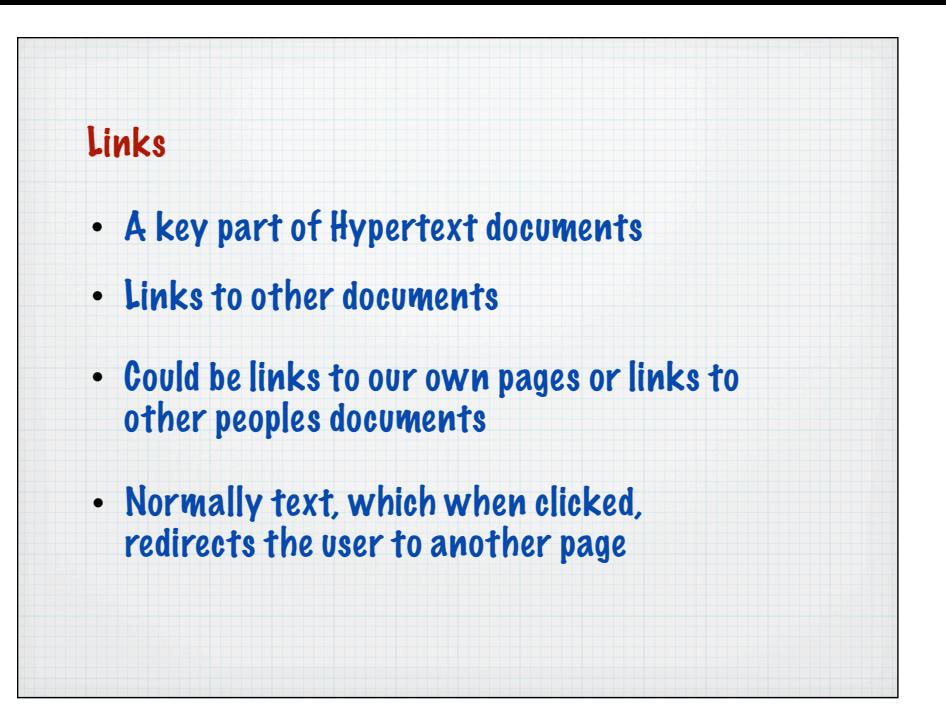

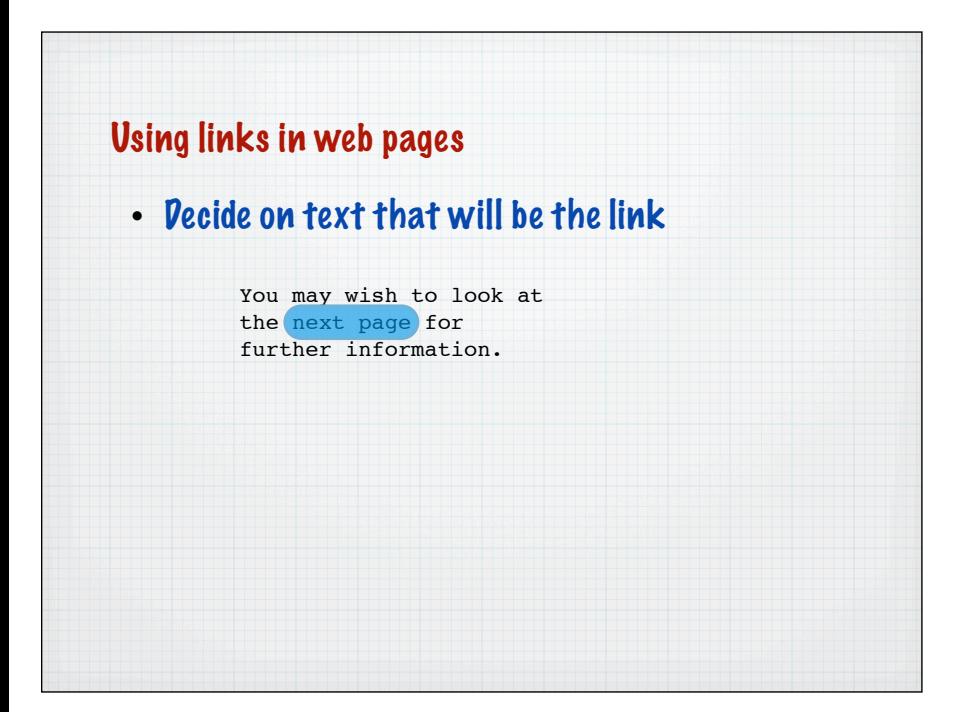

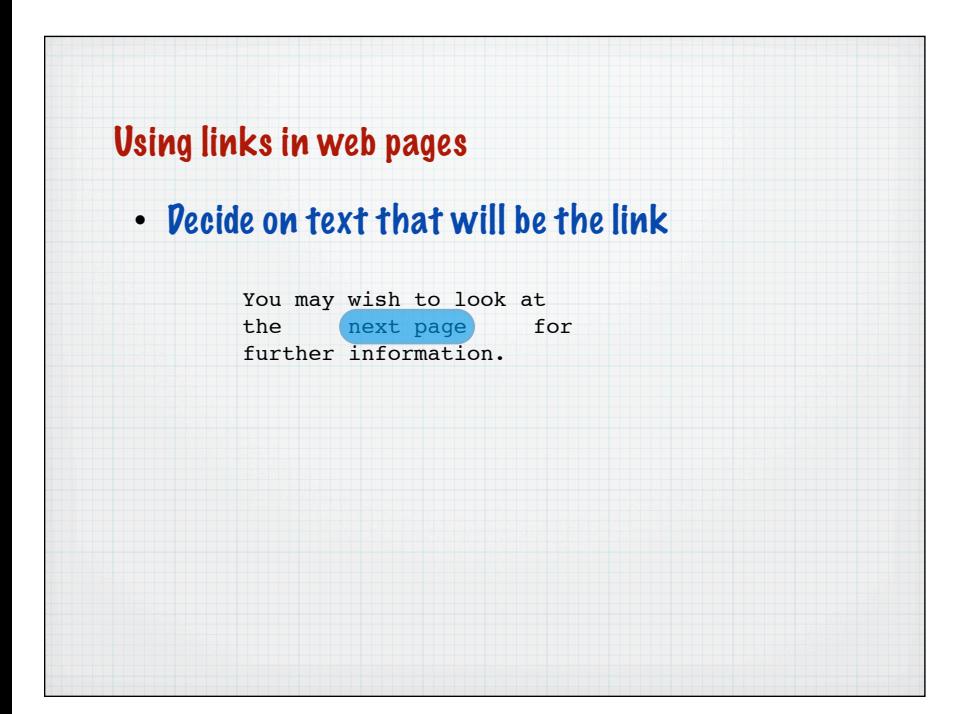

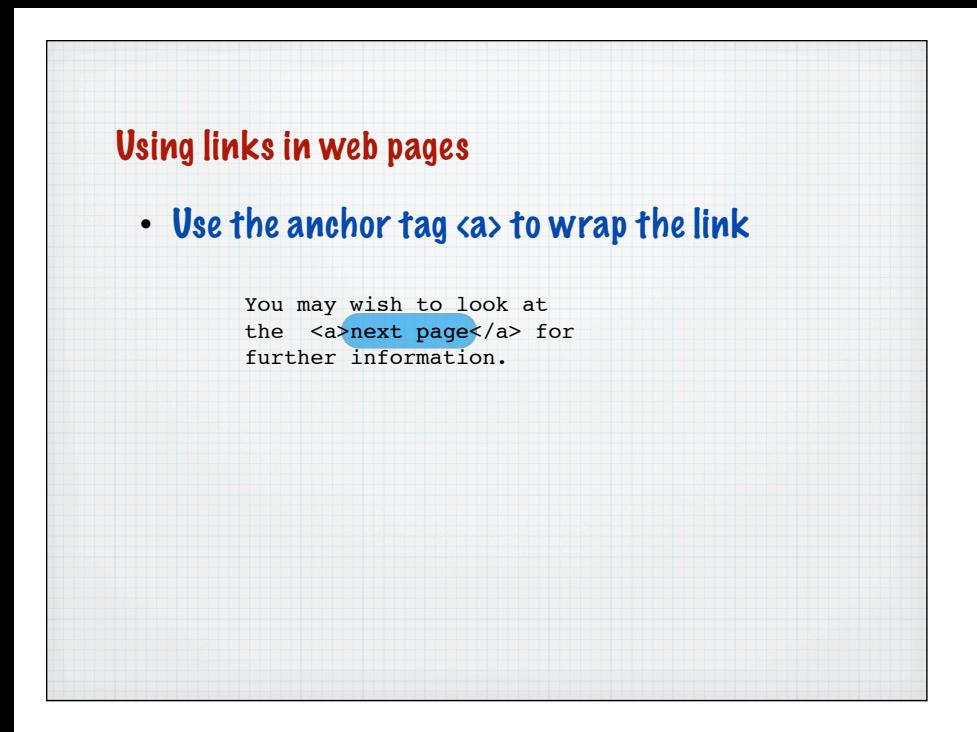

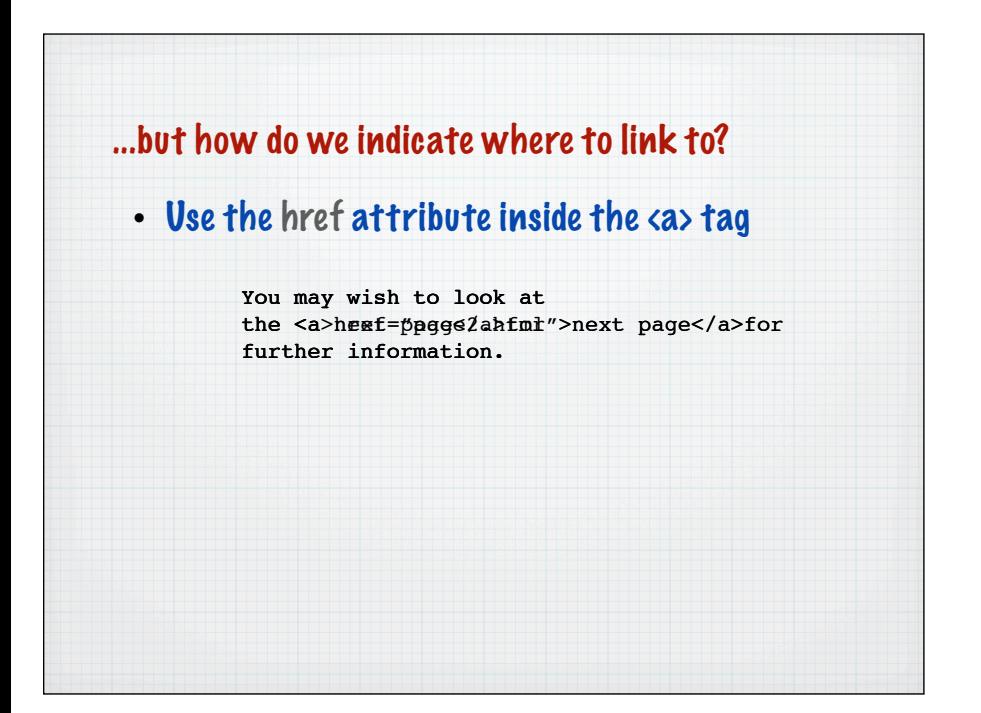

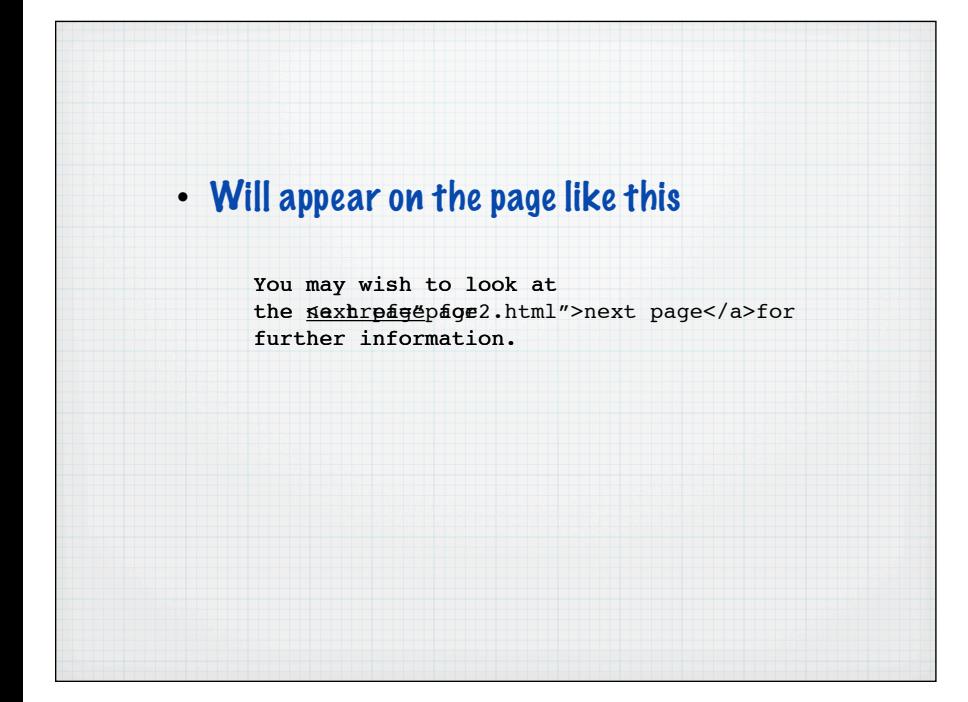

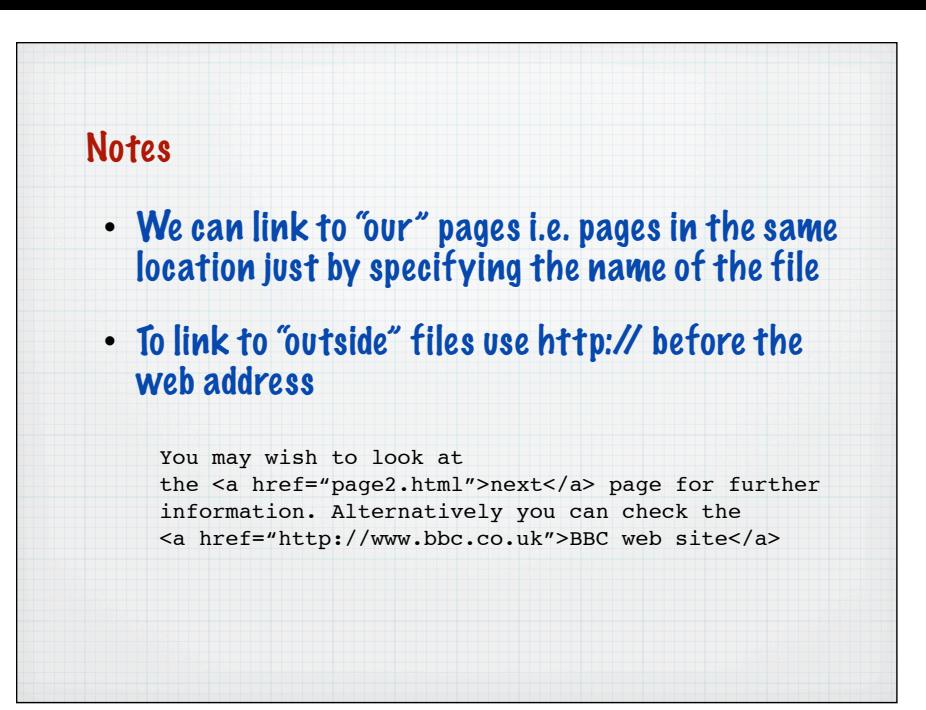

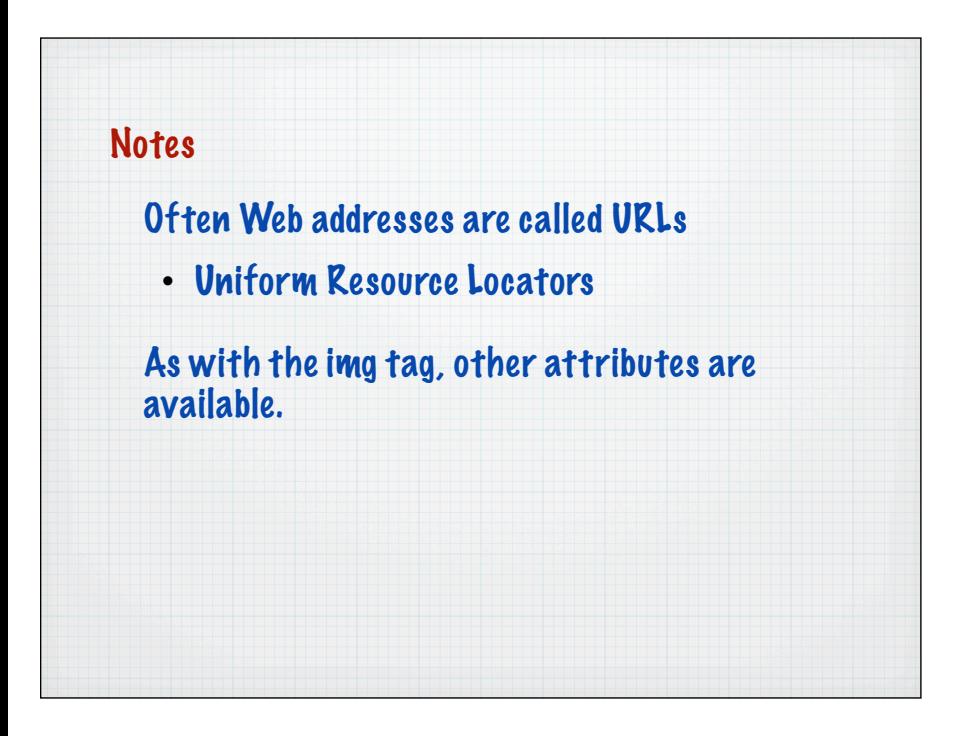

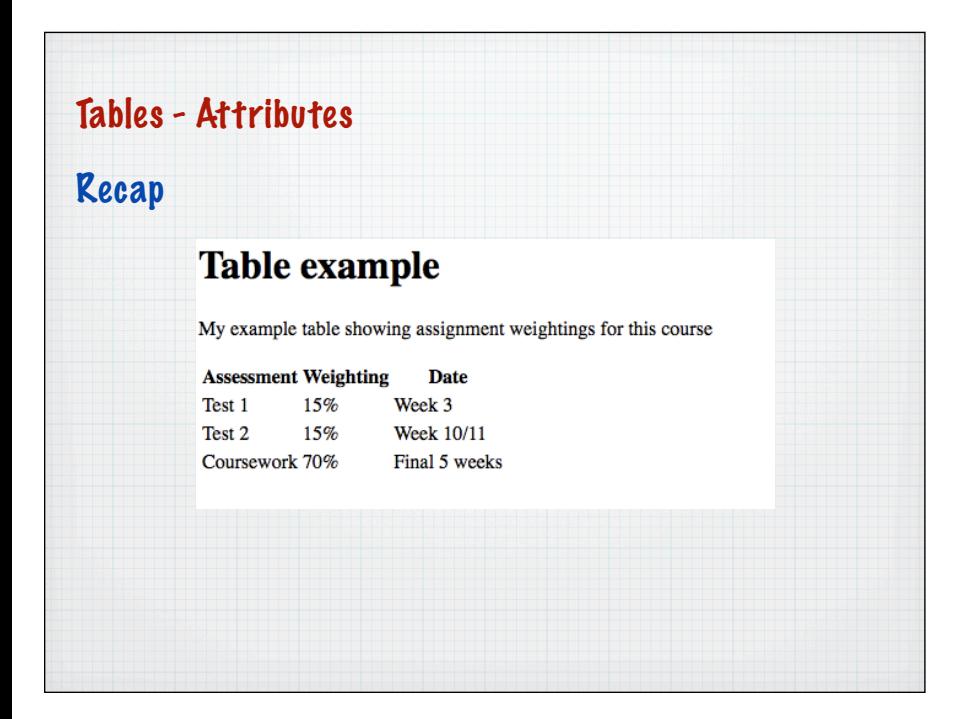

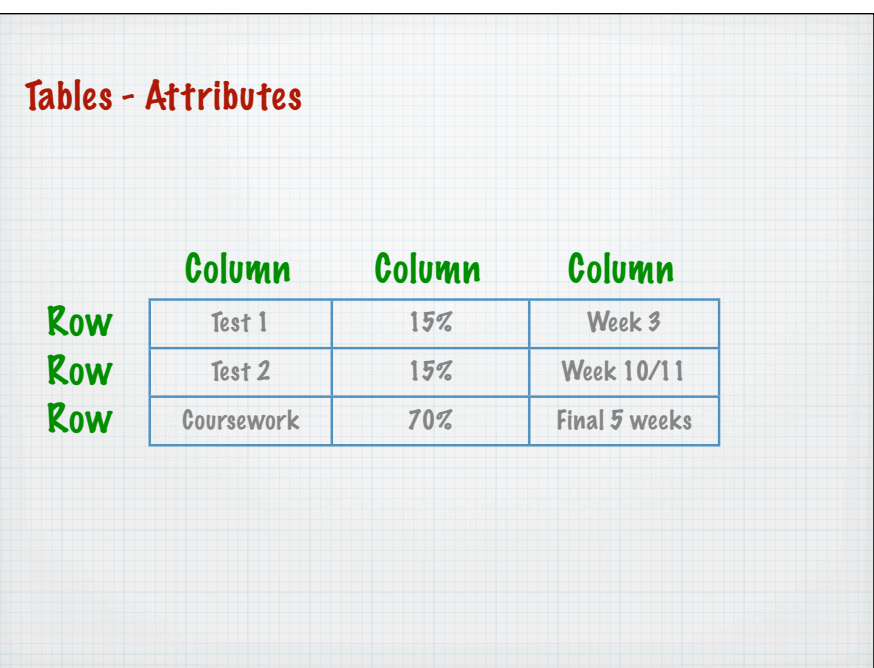

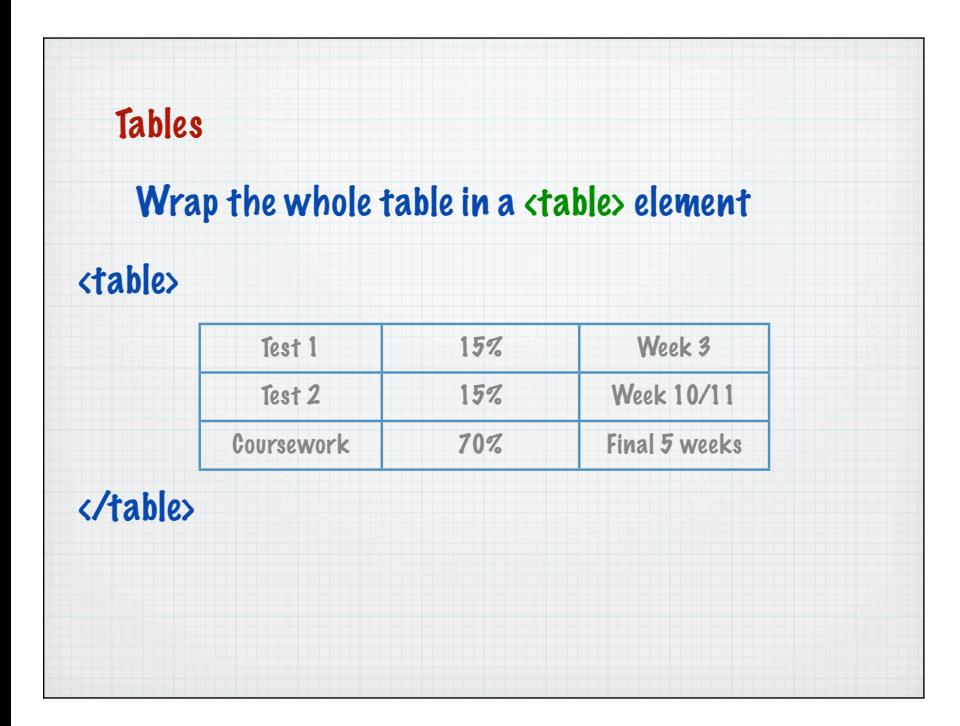

![](_page_27_Picture_118.jpeg)

![](_page_28_Picture_146.jpeg)

![](_page_28_Picture_147.jpeg)

![](_page_28_Figure_2.jpeg)

![](_page_29_Picture_299.jpeg)

![](_page_29_Picture_300.jpeg)

![](_page_29_Picture_301.jpeg)

![](_page_30_Picture_136.jpeg)

![](_page_30_Picture_137.jpeg)

![](_page_30_Picture_138.jpeg)

![](_page_31_Picture_245.jpeg)

![](_page_31_Figure_1.jpeg)

![](_page_31_Picture_246.jpeg)

![](_page_32_Picture_305.jpeg)

![](_page_32_Picture_306.jpeg)

![](_page_32_Picture_307.jpeg)

![](_page_33_Picture_137.jpeg)

![](_page_33_Figure_1.jpeg)

![](_page_33_Figure_2.jpeg)

![](_page_34_Figure_0.jpeg)

![](_page_34_Figure_1.jpeg)

![](_page_34_Figure_2.jpeg)

![](_page_35_Picture_74.jpeg)

![](_page_35_Figure_1.jpeg)

![](_page_35_Picture_2.jpeg)

![](_page_36_Figure_0.jpeg)

![](_page_36_Figure_1.jpeg)

![](_page_36_Figure_2.jpeg)

![](_page_37_Figure_0.jpeg)

![](_page_37_Figure_1.jpeg)

![](_page_37_Figure_2.jpeg)

![](_page_38_Figure_0.jpeg)

![](_page_38_Figure_1.jpeg)

![](_page_38_Picture_115.jpeg)

![](_page_39_Figure_0.jpeg)

![](_page_39_Picture_1.jpeg)